#### **หนวยท ี่ 6 การสร างรายงาน** ֞֘

#### **หัวขอเร องและงาน ื่**

การสร้างรายงาน และการพิมพ์งานออกทางเครื่องพิมพ์ ื่

### **สาระสําคัญ**

รายงาน คือ ข้อมูลที่จะใช้แสดงผลสรุปจากฐานข้อมูลออกมาทางสิ่งพิมพ์ ที่เราสามารถ นำไปใช้งานต่อไปได้ การสร้างรายงาน มีกลุ่มคำสั่งรายงาน มีอยู่ 5 ปุ่มคำสั่ง คือ รายงาน ป้ายชื่อ ั่ รายงานเปลา ตัวชวยสรางรายงาน และออกแบบรายงาน

# **จุดประสงค การสอน**

# **จุดประสงคทั่วไป**

- 1. เพ ื่อใหมีความรูความเขาใจเกี่ ยวกับรายงาน
- 2. เพ ื่อใหมีความรูความเขาใจและทักษะในการสรางรายงาน
- 3. เพื่อให้มีความรู้ความเข้าใจและทักษะในการพิมพ์งานออกทางเครื่องพิมพ์

## **จุดประสงค เชิงพฤติกรรม**

- 1. สามารถอธิบายความหมายและประโยชนของรายงานได
- 2. สามารถอธิบายและสรางรายงานในแบบตาง ๆ ได
- 3. สามารถอธิบายและมีทักษะในการพิมพ์งานออกทางเครื่องพิมพ์ใด้

#### **เน อหา ื้**

#### **1. ความรูพื้นฐานเก ยวกับรายงาน (Report) ี่**

การสรางรายงานน ั้นจะใชวิธีการสรางคลายกับการสรางฟอรม ดังนั้น จึงสามารถนํา ความรู้เกี่ยวกับการสร้างฟอร์มมาใช้ในการสร้างรายงานได้ นอกจากนี้ใน Access 2007 นั้น ยังมีตัว ี ช่วยในการสร้างรายงานอย่างรวดเร็ว โดยจะถามข้อมูลที่จำเป็นในการสร้างรายงาน และรายงานที่ เราสร้างขึ้นมาสามารถนำไปใช้ในอินเทอร์เน็ต และอินทราเน็ตได้เหมือนกับการส่งออกไฟล์ทั่วไป ึ้

## **1.1 ความหมายของรายงาน (Report)**

รายงาน คือ ข้อมูลที่จะใช้แสคงผลสรุปจากฐานข้อมูลออกมาทางสิ่งพิมพ์ ที่เรา **่** สามารถนำไปใช้งานต่อไปได้ ตัวอย่างของการนำรายงานไปใช้งานในฐานข้อมูลการสั่งซื้อของเรา ั่ ์<br>.<br>. เชน

- การออกใบสั่งซื้อให้กับลูกค้าในการสั่งซื้อแต่ละครั้ง ื้
- การสร้างฉลากติดซองจดหมายเพื่อส่งข้อมูลต่าง ๆ ไปให้ลูกค้า ื่
- การแสดงข้อมูลรายละเอียดของสินค้าทุกอย่างที่มีอยู่

นอกจากนี้ เพื่อเพิ่มความสวยงามให้กับรายงาน เรายังสามารถใส่ออบเจ็กต์ต่าง ๆ ลง ื่ ไปในรายงานของเราได้ เช่น รูปภาพ เสียง เป็นต้น และรายงานที่เราสร้างขึ้นมายังสามารถ ึ้ นําไปใชอินเทอรเน็ตและอินทราเน็ตไดเชนเดียวกับฟอรม

### **1.2 ประโยชนของรายงาน**

รายงานมีประโยชนมากมาย ดังตอไปนี้

- รายงานสามารถนําไปใชในงานตาง ๆ โดยรายงานสามารถจัดกลุมของระเบียน หาผลรวมระเบียนในกลุ่ม รวมทั้งสามารถสร้างกลุ่มย่อยขึ้นมาใหม่ได้ เช่น ต้องการจัดกลุ่มใบสั่ง ั้ ซื้อสินค้าตามลูกค้า จัดกล่มสินค้าตามชนิดสินค้า เป็นต้น

- รายงานสามารถใชสรางเอกสารตาง ๆ ไดเปนอยางดี เชน การทําใบรายการสง สินค้า การสรุปยอดขายในแต่ละไตรมาส เป็นต้น

### **1.3 ความแตกตางระหวางฟอรมกับรายงาน**

เราจะสังเกตใด้ว่าฟอร์มนั้นสามารถพิมพ์งานออกมาใด้เช่นเดียวกัน แต่ที่เราใม่ใช้ ั้ ฟอร์มเป็นรายงานสรุป เนื่องจากฟอร์มมีข้อแตกต่างกับรายงาน ดังต่อไปนี้

- ฟอร์มถูกออกแบบมา เพื่อใช้แสคงผลข้อมูลในหน้าจอ และรายงานถูกออกแบบ มา เพื่อใช้สร้างสิ่งพิมพ์ต่าง ๆ

- ขอมูลตาง ๆ ที่แสดงอยูบนรายงานจะใชแสดงผลอยางเดียวไมสามารถแกไขได เหมือนกับฟอรม

- ในการกําหนดความกวางและความยาวของรายงาน เราสามารถกําหนดใน ใดอะล็อกซ์ Printer Setup ซึ่งใม่เกี่ยวกับคุณสมบัติที่กำหนดในมุมมอง Report Design (ที่ใช้ ี่ สรางรายงาน) ทําใหผูที่ไมทราบรายละเอียดในการสรางรายงานสามารถพิมพรายงานในแบบที่ ตองการได

### **2. การสรางรายงาน (Report)**

จากแท็บเครื่องมือสร้าง จะมีกลุ่มชุดคำสั่งรายงาน ที่มีปุ่มคำสั่งอยู่ 5 ปุ่มคำสั่ง คือ รายงาน ื่ ั่ ั่ ปายชื่อรายงานเปลา ตัวชวยสรางรายงาน และออกแบบรายงาน

| UD,<br>หน้าแรก                                          | $\pi$<br>ขอมลภายนอก<br>w                         |                                                    | เครื่องมือรานข้อมูล                                                |                      |                                                                                                    |
|---------------------------------------------------------|--------------------------------------------------|----------------------------------------------------|--------------------------------------------------------------------|----------------------|----------------------------------------------------------------------------------------------------|
| 8E<br>IIIIII<br>รายการ<br>97570<br>ตาราง * SharePoint * | --<br>$\frac{1}{\frac{1}{2}}$<br>ออกแบบ<br>ตาราง | $\frac{1}{2}$<br>H<br>ฟอร์ม<br>ฟอร์ม<br><b>UBA</b> | <b>A PivotChart</b><br>หลาย<br><b>B</b> ฟอร์มเพิ่มเติม 1<br>518815 | E<br>aan<br>แบบฟอร์ม | di il 11990<br>i I<br>÷<br>$\frac{1}{\sqrt{2}}$<br>รายงานเปล่า<br>panuuu<br>510011<br><b>Q</b> ตัวช่วยสร้างรายงาน<br>รายงาน |
| 97570                                                   |                                                  |                                                    | ฟอร์ม                                                              |                      | 5184114                                                                                                    |

*รูปที่ 6-1* แท็บเครื่องมือสร้างกับกลุ่มชุดคำสั่งรายงาน ื่ ั่

#### **2.1 การสรางรายงานจากคําสงรายงาน ั่**

จากฟอรมรายการลงทะเบียนเรียนระยะสั้น เลือกคําส งรายงาน จากชุดคําส งรายงาน ั่ ั่

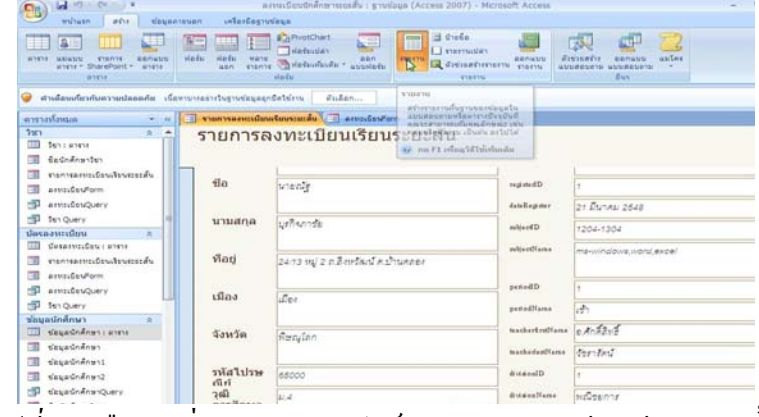

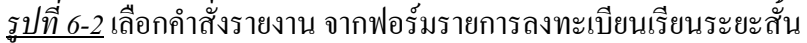

| G4<br>TOTAL Children 3                                                                                                 |                                                     |                                | inforDoin'/Coursested                                                                                       |                                                            |                     | nevertheretwine veneally i growings (Access 2007) M     |                                                             |                       |
|----------------------------------------------------------------------------------------------------|-----------------------------------------------------|--------------------------------|----------------------------------------------------------------------------------------------------|------------------------------------------------------------|---------------------|---------------------------------------------------------|-------------------------------------------------------------|-----------------------|
| <b>WATSAWY</b><br>and you<br><b>«Первичатель</b>                                                                       | <b><i><u>Information</u></i></b>                    | <b>Geralanu</b>                | Emiles                                                                                                    | discussions                                                |                     |                                                         |                                                             |                       |
| Calibri<br>11<br><b>Schraush</b><br>astrodition<br><b>Nickline</b>                                                     | 輲<br><b>Analisistani</b><br>48 7 84<br><b>Javin</b> | AU - 1 - 10 - 21<br>multaplass | $\Sigma$ marrie $\tau$<br><b>ITS significant deal</b><br>Enneman<br>เรียงสำคับ<br><b>ATTENT-EXILERATIVE</b> | ▦<br><b>Lafe</b><br>interior v<br><b>Langerty's</b>        | m.<br><b>Tailei</b> | ₩<br>tott a<br>٠<br>ufuusa<br>$\frac{1}{2}$<br>distinct | <b>BROODE</b><br>$\frac{1}{2}$<br><b>Availagslaterdated</b> | 800000<br>$rac{1}{2}$ |
| สำหรับของนี้ยากับความประเทศไท เนื้อหาราชกล่างในงานช่อมและชื่อใช่งาน                                                    |                                                     | duton                          |                                                                                                    |                                                            |                     |                                                         |                                                             |                       |
| нутанбанции<br>will see                                                                                                | manycariusGeschruciatas.                            |                                | <b>If It armadesfum</b>                                                                                     | 15 - Communications Construction                           |                     |                                                         |                                                             | ×                     |
| <b>Turn</b><br>$= - +$                                                                                                 |                                                     |                                |                                                                                                    |                                                            |                     |                                                         |                                                             |                       |
| <b>CO</b><br>Terry moderne<br>m<br>diamondaugustes.<br>- 11<br>Gadridnavlan                                            |                                                     |                                |                                                                                                    | รายการลงทะเบียนเรียนระยะสั้น                               |                     |                                                         | 5 พฤษภาคม 2550                                              | 14:35:28              |
| ារ<br>visiOshiTaungaPorm                                                                                               | studentiO                                           | fla                            | anturu                                                                                                    | vlau                                                       | ullos               | <b>Gassim</b>                                           | หน้าไปหน้า ไม้หน้าเล็กห                                     |                       |
| ш<br>Stelladaphoort<br>$\mathbb{Z}$<br>unsedamnGssQuery                                                                | 48-1-001                                            | winds                          | หน้ากะกินเ                                                                                                  | 24/13 yrs) 2<br>p. Jawford<br>e.uneage                     | ជើតត                | <b>WHOLLON</b>                                          | 65000 M-4                                                   |                       |
| 司<br>currentes/buileursing<br>ω<br>งายการออนเป็นบริหารทหาสัน<br>œ<br>daysmandy                                         | 48-1-002                                            | นางสาวค้นกล้า โจห่อ            |                                                                                                    | 44/1 wai 2<br>0.0111104                                    | ដើតត                | wwratan                                                 |                                                             | Faryage doops         |
| ា<br>asvoubsuronn<br>-m<br><b>ANNIVÖENDURFY</b>                                                                        | 45-1-003                                            | <b>CURCOST BACK</b>            | พาฬาเวิล                                                                                                    | $28/3$ wai $B$<br>$a.5$ erian                              | นางกรวย             | Tureware                                                | 11130 11.3                                                  |                       |
| 15<br>asymfissReport<br>d)<br>Two Queery                                                                               | 48-1-004                                            | <b>MINGERS</b><br>Tuvoun       | พันธ์น้อย                                                                                                   | 50 MM 3 M.<br>Wirles                                       | <b>SERA</b>         | wwalan                                                  |                                                             | Terusually 00020      |
| o<br><b>San assessme</b><br>۰<br>fair assessment                                                                       | 48-1-005                                            | <b>MINORSTOWNE</b>             | พันธ์จันหรื                                                                                                 | 74 мај 9 м.<br>ปานเลา                                      | ដើតត                | មើបកសិ                                                  | 36000 M.6                                                   |                       |
| <b>сБалла азитайны</b><br>$\sim$<br><b>Филиализабим с излем</b><br>ш<br><b>Curricularized</b><br>m<br>unsafams@asQuerv | 48-1-006                                            | นายอนวัตร                      | <b>DRU</b>                                                                                                  | 1040 0.3731<br><b><i><u>Testanumoz</u></i></b><br>a.Iuulos | ដើងត                | www.lan                                                 | 65000 11.3                                                  |                       |
| $\Box$<br>งายการลงพระนิยนเรียนระยะเลื่น                                                                                | 48-1-007                                            | นางสาวธิรา                     | $W \equiv 5a$                                                                                               | 108 мм 1 м.<br>$\cdot$                                     | <b>HTWTTSS</b>      | alwww                                                   | 64120 813                                                   |                       |
| mananumbandesensä<br>2004<br><b>MAGAZINE STATE</b>                                                                     | ٠                                                   |                                |                                                                                                    |                                                            |                     |                                                         |                                                             | Number 100 (STLV)     |

<u>รูปที่ 6-3</u> ผลลัพธ์รายงานรายการลงทะเบียนเรียนระยะสั้น จากมุมมองเค้าโครง

| ы<br>カーカーマ                                                 |                  |                                                                                 |                                                    | windenensuurarm                                                                                |                                                                 | aavaillev@ninensteads : smalaga (Access 2007) J |         |                                                          |             |
|------------------------------------------------------------|------------------|---------------------------------------------------------------------------------|----------------------------------------------------|------------------------------------------------------------------------------------------------|-----------------------------------------------------------------|-------------------------------------------------|---------|----------------------------------------------------------|-------------|
| William<br>adve                                            | neurersate       | untarcagnusaua                                                                  | <b>BENULUS</b>                                     | Indus                                                                                          | битийнски                                                       |                                                 |         |                                                          |             |
| <b>SCRITTI</b><br><b>MANUFACTION</b><br><b>MAGAIN</b>      | i No<br>$\alpha$ | - 11<br>$\Sigma$ success $^{\circ}$<br>ALC: U<br>desis<br><b>IT vew reaples</b> | <b>CE Cenquantismin</b><br><b>AVETANAMERINATIN</b> | ≡<br>₩<br>$\frac{1}{2}$<br><b>VAN</b><br>$u$ results $ u$ $u$ <sup>2</sup><br><b>LANSIFIEM</b> | 圍<br>E<br>TaSrī                                                 | <b>ASKINSKI</b>                                 | Q<br>35 | <b>UTULS</b><br>tingavidad salestid in<br><b>Infario</b> | K.<br>ia)   |
| สำหรับประกอบการเปลอดภัย เนื้อหามาระบางบางอยู่อยู่กับส่งมาร |                  |                                                                                 | Gullen                                             |                                                                                                |                                                                 |                                                 |         |                                                          |             |
| жуулубунан                                                 |                  |                                                                                 |                                                    |                                                                                                | ทยการอกแล้งพลิงพลอล์น สิ่งเหลือนริงก 13 ทอกพลงหลมอินเทียพระแล้น |                                                 |         |                                                          |             |
| 5x                                                         | W.<br>n.         |                                                                                 |                                                    |                                                                                                |                                                                 |                                                 |         |                                                          |             |
| m<br>Sent anne                                             | ds.              | <b>Canadonamu</b>                                                               |                                                    |                                                                                                |                                                                 |                                                 |         |                                                          |             |
| relationshipment                                           |                  |                                                                                 |                                                    |                                                                                                | รายการลงทะเบียนเรียนระยะสัน                                     |                                                 |         |                                                          | $=$ Date()  |
| ាន<br>รือนักลักษาวัชา                                      | н                |                                                                                 |                                                    |                                                                                                |                                                                 |                                                 |         |                                                          | $-Turbet\}$ |
| vouSsuluweaForm                                            |                  | <b><i>Caudinamin</i></b>                                                        |                                                    |                                                                                                |                                                                 |                                                 |         |                                                          |             |
| น้างพื้นที่องReport<br>œ                                   |                  | studentib                                                                       | $q_{\rm th}$                                       | wulana                                                                                         | $M$ ati                                                         | siba                                            | จ้อนวัด | <b>Billing Lands</b>                                     | วณีการศึกษ  |
| ununfammfesQuery                                           |                  | <b><i><i>Cancersatifica</i></i></b>                                             |                                                    |                                                                                                |                                                                 |                                                 |         |                                                          |             |
| รางการออนเนียนเรียนรายเล็น                                 |                  | studentiD                                                                       | f <sub>10</sub>                                    | unuana                                                                                         | viau                                                            | ulas                                            | จ้อนวัต | introdution                                              | ไวด์การศึกษ |
| ราชการลงพวงนิยนเรียนรวยวลัน                                |                  | <b>Constitution</b>                                                             |                                                    |                                                                                                |                                                                 |                                                 |         |                                                          |             |
| <b>Assesseds</b>                                           |                  |                                                                                 |                                                    |                                                                                                | * & [Page] & * a1n                                              | " & [Page:                                      |         |                                                          |             |
| asset fauform                                              |                  | <b><i>Canadigments</i></b>                                                      |                                                    |                                                                                                |                                                                 |                                                 |         |                                                          |             |
| association                                                |                  |                                                                                 |                                                    |                                                                                                |                                                                 |                                                 |         |                                                          |             |
| association                                                | $\sim$           |                                                                                 |                                                    |                                                                                                |                                                                 |                                                 |         |                                                          |             |
| <b>Sen Query</b>                                           |                  |                                                                                 |                                                    |                                                                                                |                                                                 |                                                 |         |                                                          |             |
| Sen assument                                               | z                |                                                                                 |                                                    |                                                                                                |                                                                 |                                                 |         |                                                          |             |
| Sen assuments)                                             | ı                |                                                                                 |                                                    |                                                                                                |                                                                 |                                                 |         |                                                          |             |
| е<br>tiese awaitmu<br>$\alpha$                             | ۰                |                                                                                 |                                                    |                                                                                                |                                                                 |                                                 |         |                                                          |             |
| desencides : enni                                          | ×<br>$\sim$      |                                                                                 |                                                    |                                                                                                |                                                                 |                                                 |         |                                                          |             |
|                                                            |                  |                                                                                 |                                                    |                                                                                                |                                                                 |                                                 |         |                                                          |             |
| <b>Granded</b> egReport                                    | s<br>٠           |                                                                                 |                                                    |                                                                                                |                                                                 |                                                 |         |                                                          |             |
| unugüsmaüeuQuery                                           | ×                |                                                                                 |                                                    |                                                                                                |                                                                 |                                                 |         |                                                          |             |
| ทรการลงทะเนียนใยนะะะลับ                                    |                  |                                                                                 |                                                    |                                                                                                |                                                                 |                                                 |         |                                                          |             |

<u>รูปที่ 6-4</u> ผลลัพธ์รายงานรายการลงทะเบียนเรียนระยะสั้น จากมุมมองออกแบบ

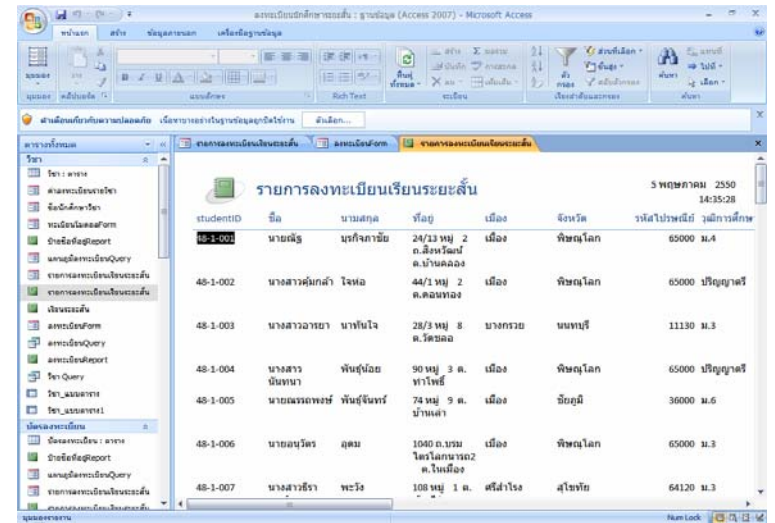

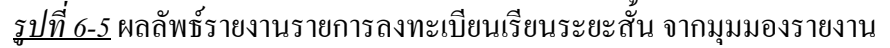

| 9<br>หรือก    | ไดยในกล่ายก่อนกับน้<br>A<br>A<br>usnat asmini<br>think | <b>STEP</b><br>賱<br><b>ABATEL</b><br>tibu +                                                     | <b><i>MARCESSED</i></b><br>bà<br>ทำอดิจักบุลเท่านั้น<br>$\frac{d}{dt}$<br>winnerass | 10<br>Jeana                               | numi somi<br><b>MNT</b><br>u | ø<br><b>Bud</b><br>Excel<br>Weisse | (+) Word<br><b>THITH</b><br>thanking by wondy - | <b><i>Dustainman</i></b> | ×.<br>белущиех<br>ด้ายความก่อนพ้นพ่ | <b>SOF</b> |
|---------------|--------------------------------------------------------|-------------------------------------------------------------------------------------------------|-------------------------------------------------------------------------------------|-------------------------------------------|------------------------------|------------------------------------|-------------------------------------------------|--------------------------|-------------------------------------|------------|
| about         |                                                        | unifasserin<br>สำเด็จแก้งวกับความปลอดภัย เนื้อหามายอ่างในฐานข้อมูลอุกจิตใช้งาน                  |                                                                                     | sular                                     | sa/sate                      |                                    | tious                                           |                          | Canmutaranashi                      | ×          |
| V.            |                                                        | T contrastrateuteursceu T assaulteu con I contrastrateuteursceu<br>รายการลงทะเบียนเรียนระยะสั้น |                                                                                     |                                           |                              |                                    | 5 พฤษภาคม 2550                                  |                          |                                     | ×          |
|               | student®                                               | tів                                                                                             | unuana                                                                              | viau                                      | យើត៖                         | จ้งหวัด                            | รหัสไปรษณีย์ วณิการตั                           | 14:41:37                 |                                     |            |
|               | 48-1-001                                               | นายณัฐ                                                                                          | มรกิจภาษัย                                                                          | 24/13 wai 2<br>กล้อนวัฒน์<br>$a_1$ inaaba | เมือง                        | wwwlan                             | 65000 144                                       |                          |                                     |            |
|               | 48-1-002                                               | นางสาวค้ม<br>กล่า                                                                               | Taska                                                                               | 44/1 waj 2<br>ต.ตอนทอง                    | เมือง                        | พิษณุโลก                           |                                                 | 65000 ปริญญา             |                                     |            |
|               |                                                        |                                                                                                 |                                                                                     |                                           |                              |                                    |                                                 |                          |                                     |            |
|               | 48-1-003                                               | นางสาวอารยา                                                                                     | นางกันใจ                                                                            | $28/3$ $W1$ 8<br>a.ietiaa                 | 1/14/1110                    | Furuur                             | 11130 113                                       |                          |                                     |            |
| ecucinciariam | 48-1-004                                               | 1/10/112<br>นันทนา                                                                              | พันธ์น้อย                                                                           | 90 ми 3 м.<br>ท่าโพธิ์                    | យីល                          | พิษณโลก                            |                                                 | 65000 ปริณณา-            |                                     |            |
|               | 48-1-005                                               | นายณรรถพงษ์ พันธ์จันทร์                                                                         |                                                                                     | 74 vai 9 m.<br>บ้านเล่า                   | ងើត៖                         | ซัยกมิ                             | 36000 мб                                        |                          |                                     |            |

<u>รูปที่ 6-6</u> ผลลัพธ์รายงานรายการลงทะเบียนเรียนระยะสั้น จากมุมมองแสดงตัวอย่างก่อนพิมพ์

### **2.2 การสรางรายงานจากคําสงปั่ ายช ื่อ**

จากฟอรมรายการลงทะเบียนเรียนระยะสั้น เลือกคําส ั่งปายชื่อจากชุดคําส งรายงาน จะ ั่ เรียกแผ่นงานตัวช่วยสร้างป้ายผนึก ให้ดำเนินการตามขั้นตอนจนเสร็จสิ้นจะได้ป้ายผนึกตาม ั้ ด้องการ

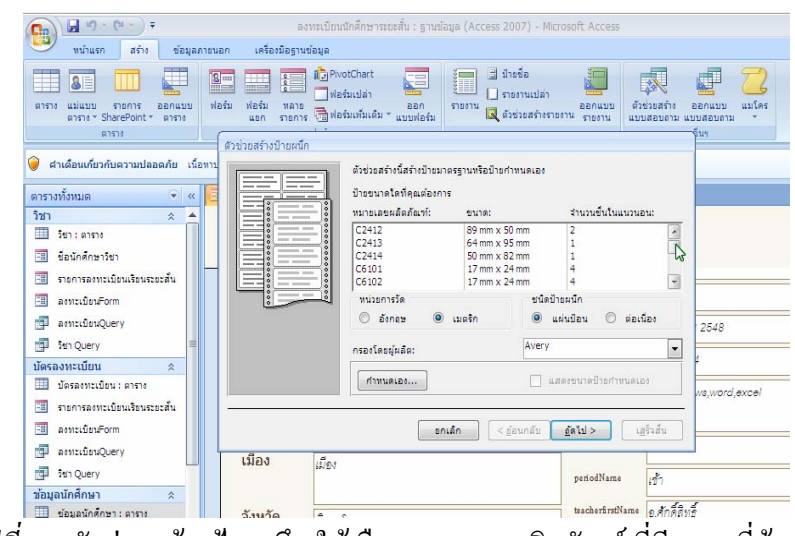

<u>รูปที่ 6-7</u> ตัวช่วยสร้างป้ายผนึก ให้เลือกหมายเลขผลิตภัณฑ์ ที่มีขนาดที่ต้องการ

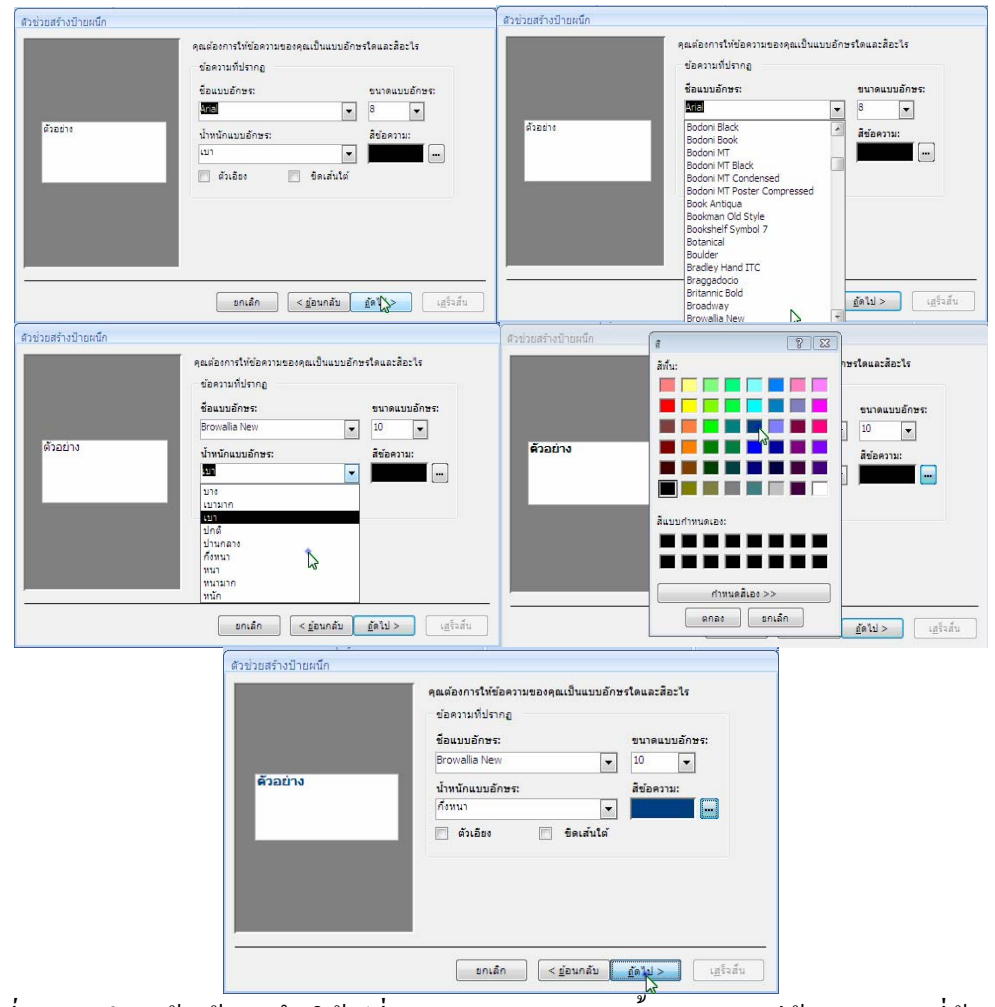

<u>รูปที่ 6-8</u> ตัวช่วยสร้างป้ายผนึก ให้เปลี่ยนแบบอักษร ขนาด น้ำหนัก และสีข้อความตามที่ต้องการ

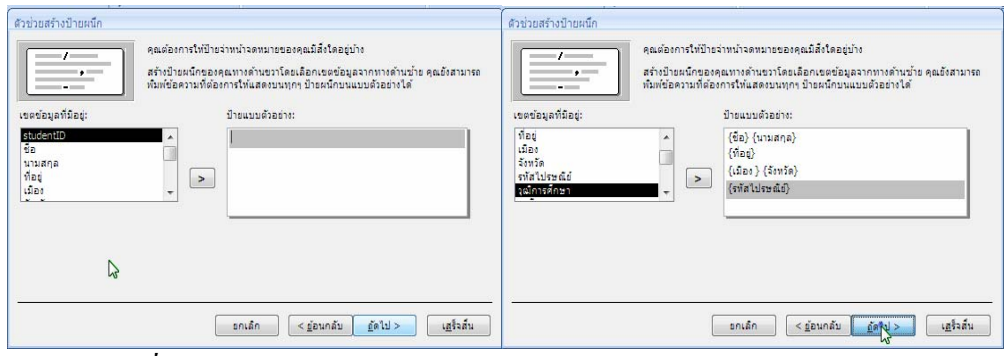

<u>รูปที่ 6-9</u> ตัวช่วยสร้างป้ายผนึก ให้เลือกเขตข้อมูลในการจ่าหน้าป้ายผนึก

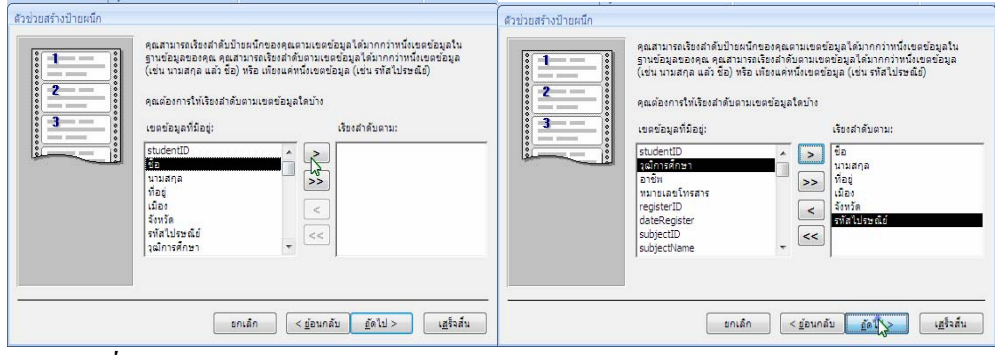

<u>รูปที่ 6-10</u> ตัวช่วยสร้างป้ายผนึก ให้เรียงลำดับเขตข้อมูลในการจ่าหน้าป้ายผนึก

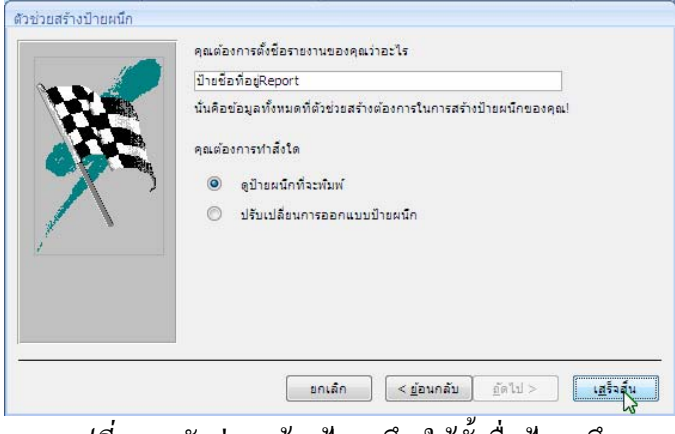

<u>รูปที่ 6-11</u> ตัวช่วยสร้างป้ายผนึก ให้ตั้งชื่อป้ายผนึก

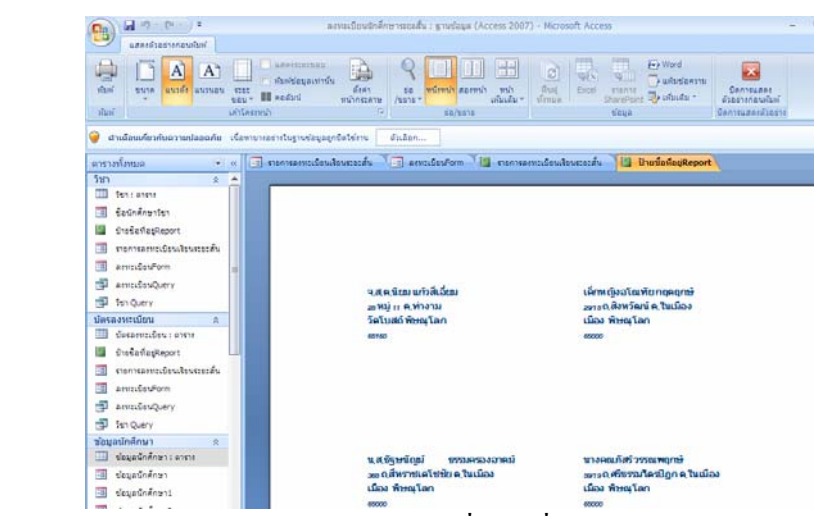

<u>รูปที่ 6-12</u> ผลลัพธ์จากการสร้างรายงานด้วยคำสั่งป้ายชื่อ ในมุมมองแสดงตัวอย่างก่อนพิมพ์

| $-6 - 6$<br>÷                                                                                                    | เครื่องมือออกแบบรายงาน                                                                                                    | ลงทะเบียนนักศึกษาระยะสั้น : ฐานข้อมูล (Acc                                |
|----------------------------------------------------------------------------------------------------|----------------------------------------------------------------------------------------------------|---------------------------------------------------------------------------|
| หน้าแรก<br>agio                                                                                                    | ค้งค่าหน้ากระดาษ<br>เครื่องมือรานข้อมูล<br>จัดเรียง<br>ช้อมลภายนอก<br>ออกแบบ                                                                                                    |                                                                           |
| Ē<br>приня<br>ออกแบบ<br>97570<br>518035<br>gaster SharePoint +<br>97570<br>47570                                                                                                    | <b>E ป้ายชื่อ</b><br><b>ID</b> PivotChart<br>æ<br>H<br>$S =$<br>me l<br>ไฟอร์มเปล่า<br>   รายงานเปล่า<br>ฟอร์ม<br>ฟอร์ม<br>MB38<br>nnn<br>รายงาน<br><b>พี่ ตัวช่วยสร้างรายงาน</b><br>जिली ฟอร์มเท้มเติม * <sub>แบบฟอร์ม</sub><br>T15015<br>usn<br>ฟอร์ม<br>รายงาน | ด้วชวยสร้าง<br>ออกแบบ<br>ลอกแบบ<br>รายงาน<br>แบบสอบดาม แบบสอบดาม<br>อื่นๆ |
|                                                                                                    | คำเตือนเกี่ยวกับความปลอดภัย เนื้อทาบางอย่างในฐานข้อมูลถูกปิดใช้งาน<br>ตัวเลือก                                                                                                    |                                                                           |
| $ \leq$<br>ตารางทั้งหมด                                                                                                    | EB รายการลงพะเบียนเงียนระยะสั้น EB ลงพะเบียนForm E รายการลงพะเบียนเงียนระยะสั้น                                                                                                    | UnudationReport                                                           |
| 520<br>$\hat{\mathbf{z}}$                                                                                                    | The state of the production of the production of the production of the production of the experiment of the control of the control of the control of the control of the control of the control of the control of the control of<br>▲                               |                                                                           |
| Ħ<br>Sett : whene<br>ชื่อนักศึกษาวิชา<br>围<br>ป่ายชื่อที่อย่Report<br>รายการลงทะเบียนเรียนระยะสั้น<br>HB <sub>1</sub><br>⊞<br>ลงทะเบียนForm<br>Æ<br>ลงทะเบียนOuerv<br>÷.<br>Sun Ouerv | • ส่วนหัวของหน้า<br>♦ ส่วนรายละเอียด<br>$=$ <i>Trim(ใช้อ) ธ</i> * * ธ /นามสกลุก<br>ที่อย่<br>٠<br>≔<br>$\overline{z}$<br>$=$ $Trimq$ เมือง $7a - a$ (จังหวัด))<br>$\overline{\phantom{a}}$<br>รหัสไปรษณีย์                                                        |                                                                           |
| ห้ตรองทะเบียน<br>소<br>บัตรออนระบัตน : ตาราง<br>ป่ายชื่อที่อยู่Report<br>丽<br>รายการลงทะเบียนเรียนระยะสั้น<br>田<br>ลงทะเบียนForm                                                       | ٠<br>4<br>۰<br><b>♦ ส่วนทำยยองหน้า</b>                                                                                                    |                                                                           |

<u>รูปที่ 6-13</u> ผลลัพธ์จากการสร้างรายงานด้วยคำสั่งป้ายชื่อ ในมุมมองออกแบบ

### **2.3 การสรางรายงานดวยคําสงรายงานเปล ั่ า**

เมื่อคลิกปุ่มคำสั่งรายงานเปล่า จากชุดคำสั่งรายงาน จะเปิดรายงานเปล่า ในมุมมองเค้า ื่ ั่ โครง และรายการเขตข้อมูลที่มีอยู่ในตารางทางด้านขวามือ เพื่อลากไปปล่อยในรายงานเปล่านั้น

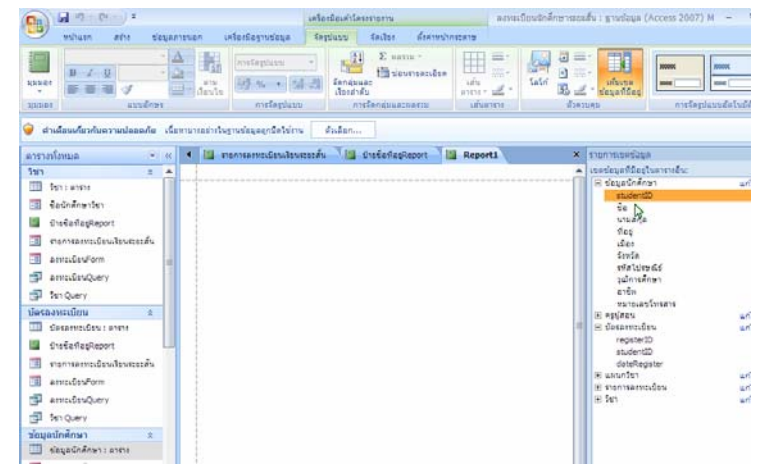

*รูปที่ 6-14*รายงานเปลาและรายการเขตขอมูลที่มีอยูในตารางทางดานขวามือ

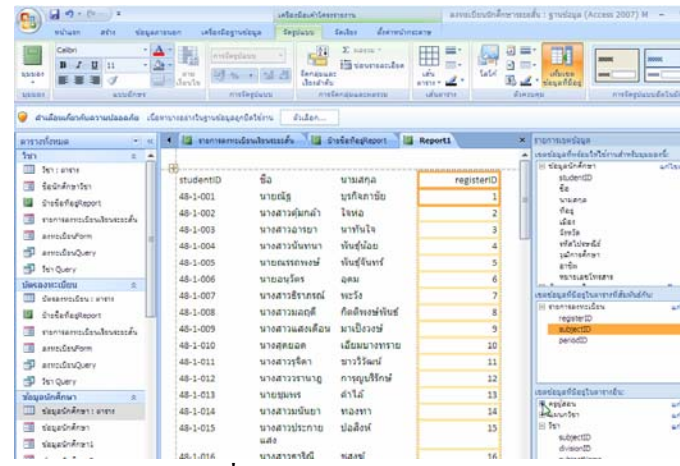

<u>รูปที่ 6-15</u> ลากรายการเขตข้อมูลที่มีอยู่ในตารางทางด้านขวามือมาปล่อยในรายงานเปล่า

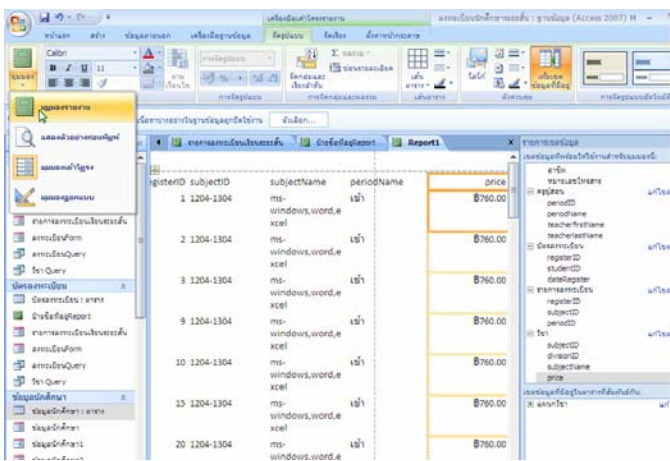

<u>รูปที่ 6-16</u> ลากรายการเขตข้อมูลที่ต้องการสร้างรายงานมาปล่อยในรายงานเปล่าเสร็จสิ้นแล้ว ิ้

| $0 - 0 - 1$<br>۵                                             |                                  | arresteutnänenmerks: gyudaus (Access 2007) - Mcrosoft Access                                                                                                    |                           |                                                                                             |                                                                                                    |                                 |                                      |
|--------------------------------------------------------------|----------------------------------|----------------------------------------------------------------------------------------------------|---------------------------|---------------------------------------------------------------------------------------------|----------------------------------------------------------------------------------------------------|---------------------------------|--------------------------------------|
| <b>SEARCHING</b><br>Winklowing                               | islandariuskaa                   |                                                                                                    |                           |                                                                                             |                                                                                                    |                                 |                                      |
| E<br>×<br>ù.<br><b>NSINA</b><br>yne<br>sunny Africain >      | B J B A HOPHILL<br>assiner       | <b>GRI ERILVE</b><br>田田県<br><b>Rich Text</b>                                                                                                    | ø<br><b>Bud</b><br>devan. | in any X says.<br><b>JA Bullis Co Associate</b><br>$X$ as $ \Box$ intended<br><b>STIDEN</b> | <i>Universities</i><br>31<br><b>Vinder +</b><br><b>VALVESTEE</b><br><b>HEAR</b><br>distributories. | A<br><b>WWW1</b><br><b>Want</b> | <b>County</b><br>$= 500$<br>U idan - |
| a salamakratua ruslapada viamuraan inamalausanda lainu       |                                  | dudge.                                                                                                    |                           |                                                                                             |                                                                                                    |                                 |                                      |
| annimia<br>$\sim$                                            |                                  | The communicate absented to a condesters in communicate the contract of the department of the second to a second second to the second second second to a second second second second second second second second second second |                           |                                                                                             |                                                                                                    |                                 |                                      |
| <b>Tary</b><br>$\Omega$<br>٠<br>$\overline{m}$<br>Sex Langua | 48-1-044                         | หายสมมารถ                                                                                                    | tiams                     |                                                                                             | 44 1204-1303                                                                                       | คอมพิวเตอร์กับ<br>anuandoanu    | id 1                                 |
| 围<br>dedicationships<br><b>CrasherReport</b><br>w            | 48-1-045                         | นายอันทะล                                                                                                    | nosposi                   |                                                                                             | 45 1204-1303                                                                                       | คอมพิวเตอร์กับ<br>งานลำนักงาน   | d <sub>2</sub>                       |
| 国<br>mongonicteratesmina<br>围<br>associate form              | 48-1-046                         | หลักหนังอโดเทัย                                                                                                    | noeposi                   |                                                                                             | 46 1204-1303                                                                                       | คอมพิวเตอร์กับ<br>งานลำนักงาน   | 41                                   |
| armsdayOuery<br>a p<br>-53<br>Sen Query                      | 48-1-048                         | นางสาวะนิคา                                                                                                    | sabhire                   |                                                                                             | 48 1204-1303                                                                                       | คอมพิวเตอร์กับ<br>งานสำนักงาน   | $d\gamma$                            |
| dasa members<br>Sysanveidas : enmi                           | 48-1-051                         | wheelsaster                                                                                                    | <b>นโญเมือง</b>           |                                                                                             | 51 1204-1303                                                                                       | ตอนพิวเตอร์กับ<br>งานสำนักงาน   | 41                                   |
| <b>CrasheflesReport</b><br>œ                                 | 48-1-052                         | radigiorascu                                                                                                    | assia?                    |                                                                                             | 52 1204-1303                                                                                       | คอมพิวเตอร์กัน<br>งานลำนักงาน   | $d\gamma$                            |
| menuammanulasana bu<br>同<br>arrestingent                     | 48-1-053<br><b>IL CONTRACTOR</b> | นางสาวสร้องญา                                                                                                    | unwuns.                   |                                                                                             | 53 1204-1303                                                                                       | ตอนพิวเตอร์กับ<br>งานสำนักงาน   | 41                                   |
| ÷<br>annough ruguery<br>-sp<br>Ten Query                     | 48-1-055                         | นางสาวอบอร์คน์                                                                                                    | aun                       |                                                                                             | 55 1204-1303                                                                                       | คอมพิวเตอร์กับ<br>งานลำนักงาน   | 45                                   |
| ทัดแอนักศึกษา<br><b>NEWSCHAMPTIONS</b><br>an i               | 48-1-058<br><b>CONTRACTOR</b>    | นางสาวเสาวนีย์                                                                                                    | massin                    |                                                                                             | 58 1204-1303                                                                                       | คอมพิวเตอร์กัน<br>avustriaru    | id v                                 |
| 雨<br><b>VasaSnikran</b>                                      | 48-1-059                         | นางสาวแววเดือน                                                                                                    | Univiago                  |                                                                                             | 59 1204-1303                                                                                       | คอมพิวเตอร์กับ<br>งานลำนักงาน   | 45                                   |

<u>รูปที่ 6-17</u> ผลลัพธ์จากการสร้างรายงานด้วยคำสั่งรายงานเปล่า ในมุมมองรายงาน

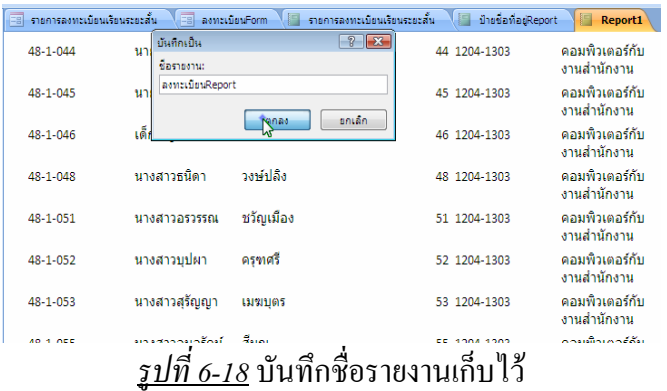

#### **2.4 การสรางรายงานจากคําสงต วชั วยสรางรายงาน ั่**

เมื่อคลิกปุ่มคำสั่งตัวช่วยสร้างรายงาน จากชุดคำสั่งรายงาน จะเปิดแผ่นงานตัวช่วย ั่ ั่ สร้างรายงาน ให้ดำเนินการตามขั้นตอน ์<br>๎

- เลือกรายการเขตขอมูลที่มีอยูในตารางตาง ๆ
- ตองการแสดงขอมูลตามตาราง/แบบสอบถามใดเปนหลัก
- ตองการจัดเรียงลําดับขอมูลดวยเขตขอมูลใดกอน-หลังไดถึง 4 เขตขอมูล
- เลือกการวางเค้าโครงแบบคอลัมน์ หรือแบบตาราง หรือแบบชิดขอบ และการวาง

แนวแบบแนวตั้ง หรือแนวนอน และจะใหปรับความกวางของเขตขอมูลพอดีหนากระดาษหรือไม

- ต้องการเลือกรูปแบบลักษณะของรายงานแบบใดจากแม่แบบที่ให้มา
- ต้องการตั้งชื่อรายงานว่าอะไร และให้แสดงตัวอย่างรายงาน หรือปรับเปลี่ยนการ ั้ ื่

#### ออกแบบรายงาน

เมื่อเสร็จสิ้นแล้ว สามารถที่จะตกแต่งรายงานให้สวยงามต่อไปอีกได้ ื่ ิ้ ี่

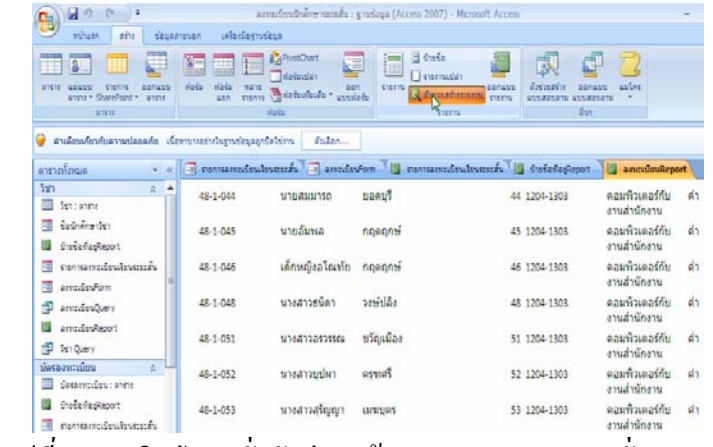

<u>รูปที่ 6-19</u> คลิกปุ่มคำสั่งตัวช่วยสร้างรายงาน จากชุดคำสั่งรายงาน ั่ ั่

6-9

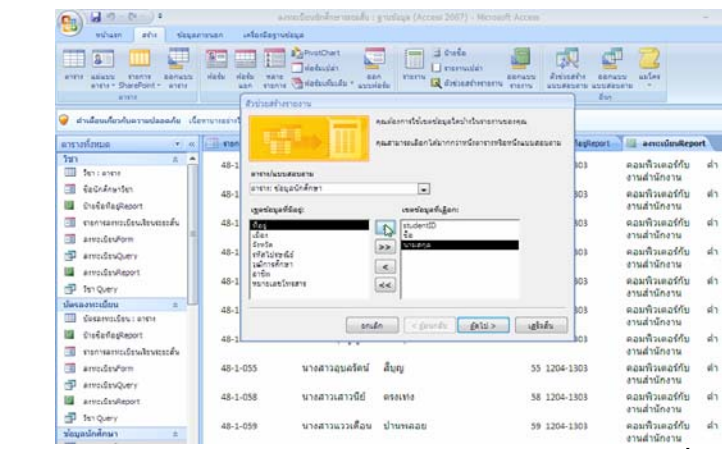

<u>รูปที่ 6-20</u> จะเปิดแผ่นงานตัวช่วยสร้างรายงาน ให้เลือกรายการเขตข้อมูลที่มีอยู่ในตารางข้อมูล นักศึกษา

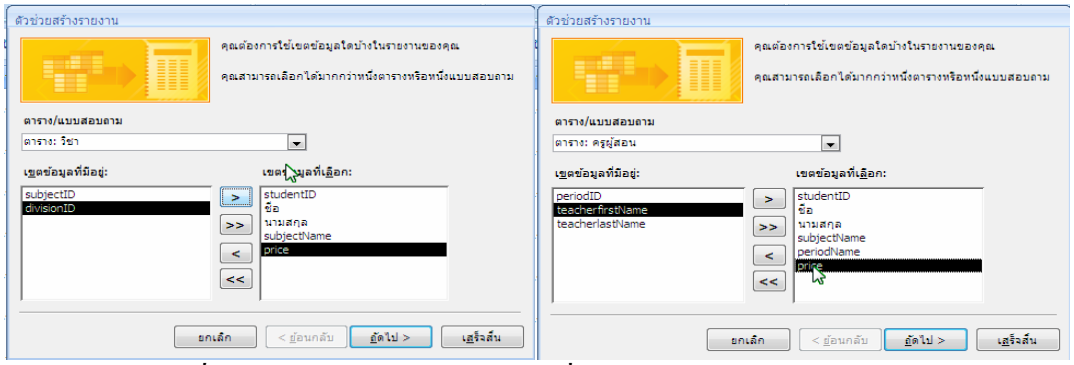

*รูปที่ 6-21*ใหเลือกรายการเขตขอมูลที่มีอยูในตารางวิชาและครูผูสอน

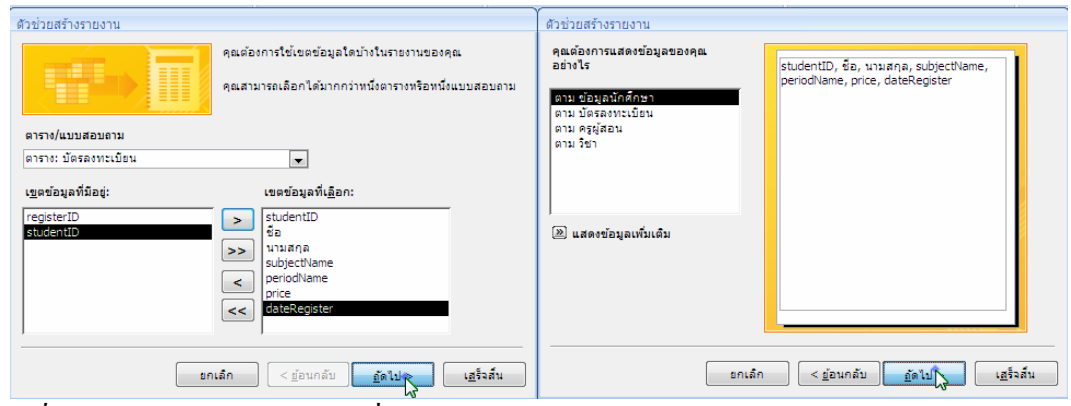

<u>รูปที่ 6-22</u> เลือกรายการเขตข้อมูลที่มีอยู่ในตารางบัตรลงทะเบียน และแสดงข้อมูลตามตารางข้อมูล นักศึกษา

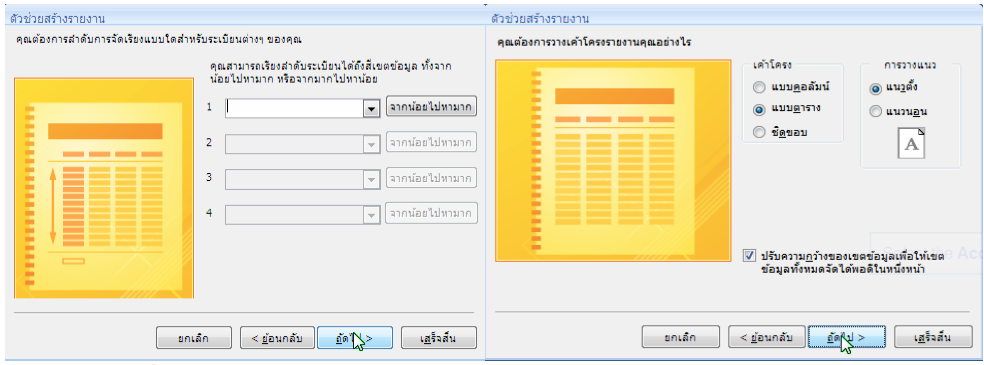

*รูปที่ 6-23* ตองการจัดเรียงลําดับขอมูลแบบใด และวางเคาโครงแบบใด

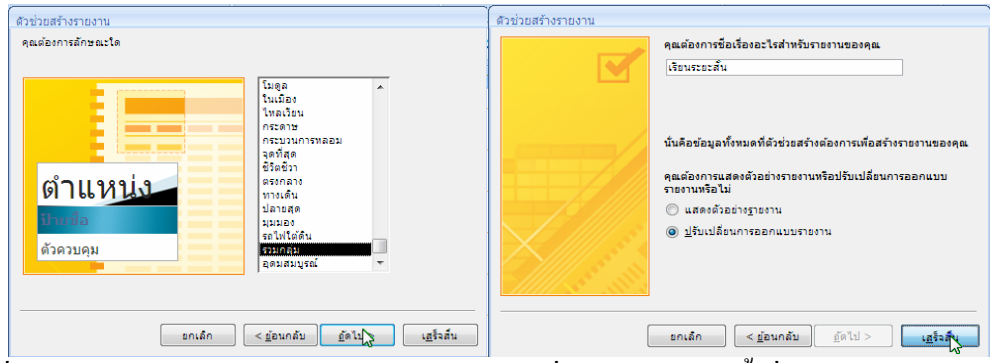

<u>รูปที่ 6-24</u> เลือกรูปแบบลักษณะรวมกลุ่มจากแม่แบบที่ให้มาแบบ และตั้งชื่อรายงานว่าเรียนระยะส*ั้*น ั้ **่** 

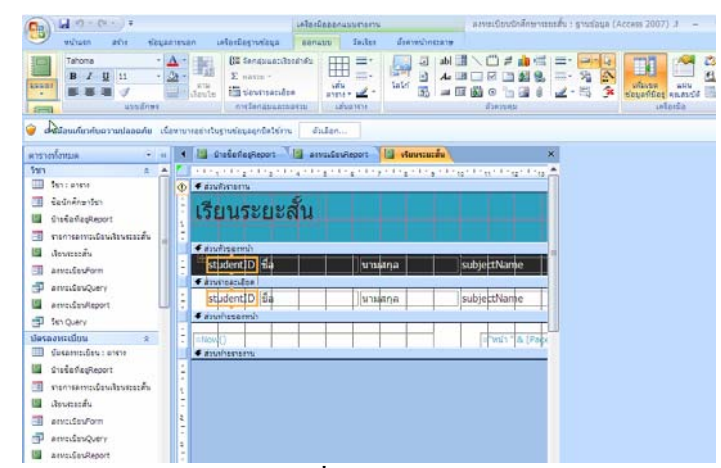

<u>รูปที่ 6-25</u> ผลลัพธ์รายงานด้วยคำสั่งตัวช่วยสร้างรายงาน ในมุมมองออกแบบ ั่

| $-60 - 64 - 14$<br>۹<br>minath<br>atte<br>daxerouse              | <b>Automobility</b>                                          | aevodoutněre rozzás : smrlasa (Access 2007) - Mcrosoft Access |                                      |                                                                                                    |                                      |                                                               |
|------------------------------------------------------------------|--------------------------------------------------------------|---------------------------------------------------------------|--------------------------------------|----------------------------------------------------------------------------------------------------|--------------------------------------|---------------------------------------------------------------|
| E<br>×<br><b>ALLUI</b><br>228<br>addouts. 1                      | $B$ $I$ $H$ $A$ $C$ $I$ $I$<br><b><i><u>ktrudnes</u></i></b> | 课课中<br>田田県<br><b>Dirti Text</b>                               | <b>D</b><br>fiting<br><b>Service</b> | $=$ 404 $\Sigma$ aarm<br>м<br>Mitwile Thomascus<br>Xas - Holnda<br>ž.<br><b>COLLE</b><br><b><i>disputuations</i></b><br><b>ISON</b> | Carolden-<br>Filther-<br>Z'alislonus | <b>Cuared</b><br>- 500 -<br>alumi<br>Li dan -<br><b>Where</b> |
| สำเด็จหลักสันความปลอดลัย เรื่อทรางอย่างวิชาชนิยลสาชิตวิช่าร      |                                                              | duden                                                         |                                      |                                                                                                    |                                      |                                                               |
| aumbarera                                                        |                                                              |                                                               |                                      | C assistanties C consumptionly to cute deglegate U assistant U developed                                                            |                                      |                                                               |
| <b>Tal's</b><br>÷<br>m<br>Sen canene                             |                                                              |                                                               |                                      |                                                                                                    |                                      | D                                                             |
| <b>Gadnamiles</b><br>围<br>Ensistephone<br>ทะการมานาธิยนใชนของตัน | เรียนระยะสั้น                                                |                                                               |                                      |                                                                                                    |                                      |                                                               |
| deventés<br>13                                                   | studentID fla                                                |                                                               | smana                                | subjectName<br>period                                                                                                    |                                      | price suster                                                  |
| 同<br>arredayForm                                                 | 48-1-001                                                     | utmain                                                        | บร์กิจกาบัน                          | ms-windows.word.ex sun                                                                                                    | B760.00 1###                         |                                                               |
| 卾<br>associate Query                                             | 48-1-002                                                     | หางสาวค์มกล้า                                                 | Testa                                | ms-windows.word.ex vin                                                                                                    | 8760.00 zzzz                         |                                                               |
| FroceReadtrives                                                  | $48 - 1 - 003$                                               | นายสาวอารยา                                                   | eluteru                              | ms-windows.word.ex xxl3                                                                                                    | 8760.00 FREE                         |                                                               |
| Ð<br>Ten Query<br>desaaverden<br>×                               | 48-1-009                                                     | หายสาวแสงเดือน                                                | มาเปิลวงษ์                           | ms-windows, word, ex ush                                                                                                    | B760.00 7###                         |                                                               |
| Optamm Can 1 and 1                                               | 48-1-010                                                     | Whadespe                                                      | เลือนบางทราย                         | ms-windows.word.ex 1111                                                                                                    | <b>B760.00 THEF</b>                  |                                                               |
| Distantaneout                                                    | $48 - 1 - 015$                                               | หายสาวประกายแสง                                               | <b>Negat</b>                         | ms-windows.word.ex ush                                                                                                    | 8760.00 T###                         |                                                               |
| งายการสถบวนโรบเรียบถาวสัน<br>Assessive                           |                                                              | สีลักนักระเทพ 050-1-88                                        | บญมาก                                | ms-windows, word, ex viii                                                                                                    | B760.00 F###                         |                                                               |
| amcdayForm                                                       | 48-1-021                                                     | unnunde                                                       | สมานพันธ์                            | ms-windows, word, ex ush                                                                                                    | B760.00 T###                         |                                                               |
| amodesQuery                                                      | 48-1-028 unsertd                                             |                                                               | afautru                              | ms-windows, word, ex 137                                                                                                    | 8760.00 T###                         |                                                               |
| Associated and                                                   |                                                              |                                                               |                                      |                                                                                                    |                                      |                                                               |

<u>รูปที่ 6-26</u> ผลลัพธ์รายงานด้วยคำสั่งตัวช่วยสร้างรายงาน ในมุมมองรายงาน ั่

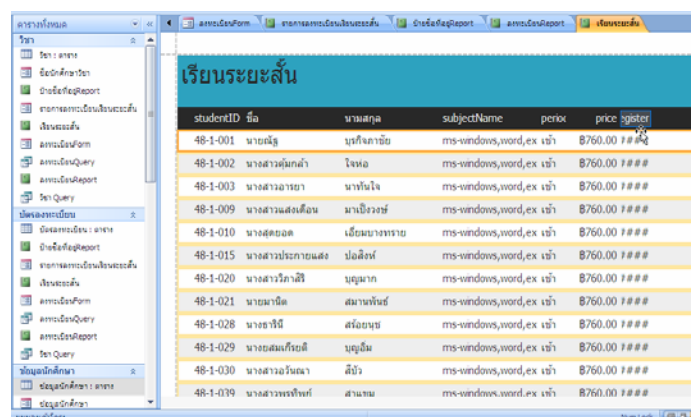

#### <u>รูปที่ 6-27</u> ผลลัพธ์รายงานด้วยคำสั่งตัวช่วยสร้างรายงาน ในมุมมองเค้าโครง ั่

| $-9.0$<br>$-12$<br>Cto                                                       |                         | infordinal/Learnessy                                                             |                                                                     |                                               | novasflou@nineroscudu : gradaun (Access 2007) M - |                            |                                                                              |
|------------------------------------------------------------------------------|-------------------------|----------------------------------------------------------------------------------|---------------------------------------------------------------------|-----------------------------------------------|---------------------------------------------------|----------------------------|------------------------------------------------------------------------------|
| winusn<br>a Cui<br>ейциальная                                                | authorizodau            | ferduuu                                                                          | бычнологии<br><b>Southern</b>                                       |                                               |                                                   |                            |                                                                              |
| Tahoma<br>攌<br>$\mathbf{u}$ as<br>111601<br>utrodnes<br><b>SCOLE SERVICE</b> | 最<br>eseSaguine<br>Jack | 阻<br><b><i><u>Earnamunt</u></i></b><br>每一 加速器<br><b>Startings</b><br>misterdatru | $\Sigma$ name =<br><b>ITE vavenaandee</b><br><b>AYERANDERCHAYSE</b> | ≡<br>Ħ<br>$= -$<br>im<br>$m + d$<br>LESHIFTER | a<br>tate<br>Антина                               | N<br>infariton<br>causecas | <b>20000C</b><br><b>EUROC</b><br><b>SHOP</b><br>$rac{1}{2}$<br>milephanismus |
| สาเด็จพลังกลับความปลอดล้ม เรื่องานาเขาเป็นราชอินุลยาริคไซ้าาะ                |                         | Suban                                                                            |                                                                     |                                               |                                                   |                            |                                                                              |
| $\frac{1}{2}$<br>awwwwa                                                      |                         | Thermal in manuscripture is supplement in the construction of the construction   |                                                                     |                                               |                                                   |                            |                                                                              |
| San<br>$n - 4$                                                               |                         |                                                                                  |                                                                     |                                               |                                                   |                            |                                                                              |
| <b>THE</b><br><b>Don't artists</b>                                           |                         |                                                                                  |                                                                     |                                               |                                                   |                            |                                                                              |
| 围<br>GaChanwiser                                                             |                         | ่ลงทะเบียนเรียนระยะสั้น                                                          |                                                                     | $\mathbf b$                                   |                                                   |                            |                                                                              |
| <b>Stockholleport</b><br>固                                                   | studentID fla           |                                                                                  | umana                                                               | subjectName                                   | perior                                            | price                      | dateRegister                                                                 |
| chromouthoutsuch<br>围                                                        | 48-1-001                | unucla                                                                           | บรกิจภายัย                                                          |                                               | ms-windows, word, ex ush                          | 8760.00                    | 21 มีนาคม 2548                                                               |
| เงียนจะอะดัน<br>G                                                            | 48-1-002                | หายสาวค์มกลำ                                                                     | <b>Tavia</b>                                                        |                                               | ms-windows.word.ex ush                            | 8760.00                    | 21 มีนาคม 2548                                                               |
| ٣I<br>asvaçãos/form                                                          | 48-1-003                | www.www                                                                          | slutery                                                             |                                               | ms-windows, word, ex util                         | B760.00                    | 22 มีนาคม 2548                                                               |
| ۰Đ<br>asystematics                                                           |                         |                                                                                  |                                                                     |                                               |                                                   |                            |                                                                              |
| ann: Öståeport                                                               | 48-1-009                | นางสาวแสงเดือน                                                                   | มาเปิอวอษ์                                                          |                                               | ms-windows, word, ex ush                          | 8760.00                    | 28 มีนาคม 2548                                                               |
| r#1<br>fan Query                                                             | 48-1-010                | NGUAROON                                                                         | เอียมบางทราย                                                        |                                               | ms-windows, word, ex ush                          | B760.00                    | 29 มีนาคม 2548                                                               |
| tiacnaumuni<br>新<br>distants des carets.                                     | 48-1-015                | saunt optionatus                                                                 | Mohalz                                                              |                                               | ms-windows.word.ex ssh                            | 8760.00                    | 30 มีนาคม 2548                                                               |
| Store Report<br>œ                                                            | 48-1-020                | ปีนายสาววิภาสิริ                                                                 | บญมาก                                                               |                                               | ms-windows.word.ex ush                            | 8760.00                    | 3 инетич 2548                                                                |
| 罰<br>consequentes de la consequencia                                         | 48-1-021                | unsurvõe                                                                         | สมานทันธ์                                                           |                                               | ms-windows.word.ex 15h                            | <b>B760.00</b>             | 3 или пли 2548                                                               |
| Sivenida<br>国                                                                | $48 - 1 - 028$          | นางธารินี                                                                        | afanuu                                                              |                                               | ms-windows, word, ex van                          | 8760.00                    | 10 шитам 2548                                                                |
| 罰<br>Atvis: Est/Form                                                         | 48-1-029                | นางแสมเก็บเด็                                                                    | ນດູເລັ່ນ                                                            |                                               | ms-windows.word.ex ush                            | 8760.00                    | 10 เมษายน 2548                                                               |
| ۰Đ<br>asvectinguery                                                          | 48-1-030                | นางสาวอวันณา                                                                     | สีบัว                                                               |                                               | ms-windows, word, ex 157                          | 8760.00                    | 10 เมษายน 2548                                                               |
|                                                                              |                         |                                                                                  |                                                                     |                                               |                                                   |                            |                                                                              |

*รูปที่ 6-28* เปลี่ยนชื่อรายงาน ในมุมมองเค้าโครง **่** 

| $-9 - 04 - 14$                                                  |                                                                                                    | <b>unlordeeonastamint</b>                     |                           | armdoutnine montu : gratoun (Access 2007) J                       |                                                            |
|-----------------------------------------------------------------|----------------------------------------------------------------------------------------------------|-----------------------------------------------|---------------------------|-------------------------------------------------------------------|------------------------------------------------------------|
| milwan<br>$B$ <sup>1</sup>                                      | whicherwises.<br><b><i>NINGHTENER</i></b>                                                               | <b>REPARTS</b><br>factor                      | diversionsserie           |                                                                   |                                                            |
| Tahoma<br>111<br><b>Adviser</b><br>woudnes<br><b>NNNH</b>       | <b>US fenginanshruhu</b><br>$\Sigma$ navna -<br><b>Construction</b><br>deste<br><b>AVESIANSALASSEES</b> | ≡<br>Ħ<br>÷.<br>answer.<br><b>Laftea Vena</b> | ω<br>tate<br>国<br>信道<br>↳ | meter.<br>diama                                                   | в<br>ufausa<br><b>ALACHA</b><br>degantes enauda<br>calarda |
| สาเด็กหลับวิทยานเปลอดลัย เนื้อหามาเอย่างในฐานนัยจุดถูกจิตวิชัยน |                                                                                                    | duton                                         |                           |                                                                   |                                                            |
| arrunfmaa                                                       |                                                                                                    |                                               |                           | Tampouton I consequences and I calchagenor I amplessed I dominate |                                                            |
| <b>Thin</b><br>8.74                                             |                                                                                                    |                                               |                           |                                                                   |                                                            |
| Ш<br><b>San cierene</b>                                         | <b>Casufonsen</b>                                                                                       |                                               |                           |                                                                   |                                                            |
| Godnányster                                                     |                                                                                                    | ลงทะเบียนเรียนระยะสัน                         |                           |                                                                   |                                                            |
| <b>Q18 Baillat Report</b>                                       |                                                                                                    |                                               |                           |                                                                   |                                                            |
| รายการสอบระเบียนเรียนระยะสั้น                                   | <b>Casufacemus</b>                                                                                      |                                               |                           |                                                                   |                                                            |
| American                                                        | student(D)                                                                                              | hmaatha                                       |                           | subjectName<br>price<br>peno                                      | dateRegister                                               |
| Anto Soutom                                                     | <b><i>Cauveandes</i></b>                                                                                |                                               |                           |                                                                   |                                                            |
| ams@ssQuery                                                     | studentID fia<br><b>Canadianomals</b>                                                                   | hamatha                                       |                           | subjectName<br>period price                                       | dateRegister                                               |
| anim.GesReport                                                  |                                                                                                    |                                               |                           |                                                                   |                                                            |
| <b>San Query</b><br>-93                                         | (+Noval)                                                                                                |                                               |                           | in this 18 (Page) & 1 ann." & (Pages)                             |                                                            |
| басалитовни<br>$\sim$                                           | <b><i>Canatumens</i></b>                                                                                |                                               |                           |                                                                   |                                                            |
| Февернойны с игена                                              |                                                                                                    |                                               |                           |                                                                   |                                                            |
| <b>Que Garfiasiliacort</b>                                      |                                                                                                    |                                               |                           |                                                                   |                                                            |
| งามการแสงงเนื่อนเงินนองอะสัน                                    |                                                                                                    |                                               |                           |                                                                   |                                                            |
| American                                                        |                                                                                                    |                                               |                           |                                                                   |                                                            |
| ants/Judgm                                                      |                                                                                                    |                                               |                           |                                                                   |                                                            |
| amsufayQuery                                                    |                                                                                                    |                                               |                           |                                                                   |                                                            |
| AmruSs-Report                                                   |                                                                                                    |                                               |                           |                                                                   |                                                            |

*รูปที่ 6-29*ออกแบบโลโกรายงาน ในมุมมองออกแบบ

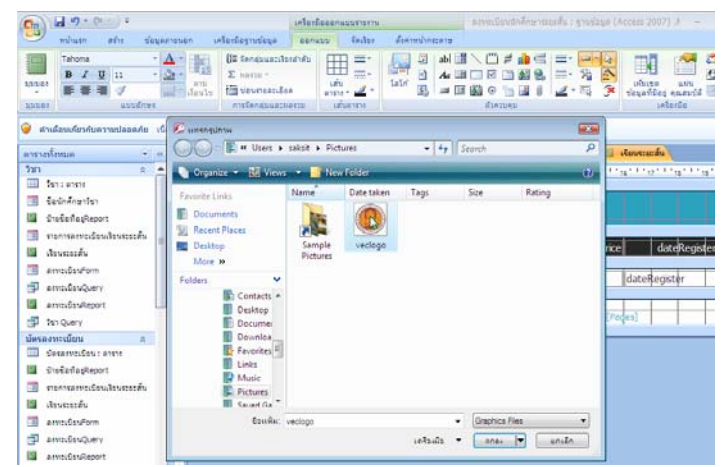

<u>รูปที่ 6-30</u> ไปที่แฟ้มรูปภาพด้นฉบับโลโก้ สอศ. เพื่อแทรกรูปภาพในชื่อรายงาน

| $-3 - 0 - 16$                                                                              |                     |                                                                                       |                   |                                         |                             |              | amnifevinane vretari : grosaur (Access 2007) .# |       |                                                                  |
|--------------------------------------------------------------------------------------------|---------------------|---------------------------------------------------------------------------------------|-------------------|-----------------------------------------|-----------------------------|--------------|-------------------------------------------------|-------|------------------------------------------------------------------|
| winusn<br>zhr                                                                              | desamssen           | istantegrudeus                                                                        | <b>REFILIU</b>    | factor.                                 | drawshingara                |              |                                                 |       |                                                                  |
| Tahona<br>$R$ $I$<br>$\mathbf{H}$<br>25<br><b>MANGE</b><br><b>WANGORS</b><br><b>MAILD!</b> | <b>HTM</b><br>deste | [22 denamanibuduki<br>$\Sigma$ agent -<br><b>Ell textualities</b><br>лтебалазмаснаты. | <b>ART</b>        | 書・<br>m.<br>$m + \frac{d}{2}$<br>UDWITH | a<br>$\Box$<br><b>Safri</b> | Канзыны      |                                                 |       | r<br><b>VIDICES</b><br>wir<br><b>Severifies Anny</b><br>LASERSIA |
| สำเด็จแต่ยากับความปลอดภัย เนื้อทานารอธาระฐานวัลยุคยาบิดไร่กาน                              |                     |                                                                                       | dukan             |                                         |                             |              |                                                 |       |                                                                  |
| คารางทั้งหมด                                                                               | $-1$                | Financias/om   commercias/assemble   calcingReport   sentimReport   sensitive         |                   |                                         |                             |              |                                                 |       |                                                                  |
| 523                                                                                        | $2 - 4$             |                                                                                       |                   |                                         |                             |              |                                                 |       |                                                                  |
| 冊<br>fen : anne                                                                            |                     | <b><i>Cambridge</i></b>                                                               |                   |                                         |                             |              |                                                 |       |                                                                  |
| รับบักครทาวิชา<br>雨                                                                        |                     |                                                                                       |                   |                                         |                             |              |                                                 |       |                                                                  |
| Shafia@apReport                                                                            |                     |                                                                                       | เบียนเรียนระยะสัน |                                         |                             |              |                                                 |       |                                                                  |
| รายการคยทวงนิยมเรียนรวยวลัน                                                                |                     |                                                                                       |                   |                                         |                             |              |                                                 |       |                                                                  |
| <b>Generation</b>                                                                          |                     | <b>Construction</b>                                                                   |                   |                                         |                             |              |                                                 |       |                                                                  |
| ArrityDesForm                                                                              |                     | student D fia<br><b><i>Causteauge</i></b>                                             |                   | hmatha                                  |                             | subjectNarhe | period                                          | price | dateRe                                                           |
| amoustesquery<br>÷                                                                         |                     | studentID da                                                                          |                   | <b>นามสกล</b>                           |                             | subjectName  | deriod price                                    |       | dateRegister                                                     |
| <b>Arristón Report</b>                                                                     |                     | <b><i><i>Commission</i></i></b>                                                       |                   |                                         |                             |              |                                                 |       |                                                                  |
| Ten Query                                                                                  |                     |                                                                                       |                   |                                         |                             |              |                                                 |       |                                                                  |
| unitractorship<br>金                                                                        | $= 110$             |                                                                                       |                   |                                         |                             |              | ="YN": "[& [Page] & " #1/1" & [Pages]           |       |                                                                  |
| Gesammungs : enny                                                                          |                     | • дамбактееты                                                                         |                   |                                         |                             |              |                                                 |       |                                                                  |
| <b>SheelavingReport</b>                                                                    | $\frac{1}{2}$       |                                                                                       |                   |                                         |                             |              |                                                 |       |                                                                  |
| งานการลงพระนิยมเงินพระยะสั้น<br>-3                                                         | <b>Server</b>       |                                                                                       |                   |                                         |                             |              |                                                 |       |                                                                  |
| เงินนอนเล็น                                                                                | ź,                  |                                                                                       |                   |                                         |                             |              |                                                 |       |                                                                  |
| amtifissForm                                                                               | t                   |                                                                                       |                   |                                         |                             |              |                                                 |       |                                                                  |
| amacDanQuery                                                                               | ŧ                   |                                                                                       |                   |                                         |                             |              |                                                 |       |                                                                  |
| ams:GssReport                                                                              | t                   |                                                                                       |                   |                                         |                             |              |                                                 |       |                                                                  |
|                                                                                            |                     | $\sim$ $\omega$                                                                       | 10 QJ             |                                         | ۵J                          |              | Á                                               |       |                                                                  |

<u>รูปที่ 6-31</u> โลโก้ สอศ. ได้ถูกแทรกเข้ามาในชื่อรายงาน

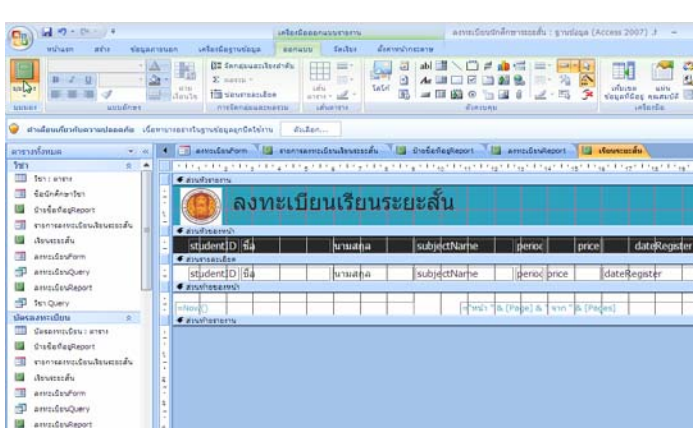

<u>รูปที่ 6-32</u> ย้ายตำแหน่งรูปภาพโลโก้ สอศ. ไว้ด้านหน้า และข้อความถัดมาในชื่อรายงาน

| 峰一<br>CH.<br>$-77$                                         |                                                         |                               |                                                   | asymfoutnemporary : employa (Access 2007) - Microsoft Access                                     |             |                                                                             |                                                                           |
|------------------------------------------------------------|---------------------------------------------------------|-------------------------------|---------------------------------------------------|--------------------------------------------------------------------------------------------------|-------------|-----------------------------------------------------------------------------|---------------------------------------------------------------------------|
| milian<br>aire<br><b><i><u>BRURAISHAN</u></i></b>          | automolistika                                           |                               |                                                   |                                                                                                  |             |                                                                             |                                                                           |
| ÷<br>E<br>trinit<br>319<br>toune efficiele G               | $B$ $I$ $B$ $A$ $B$ $C$ $H$ $H$ $H$<br><b>UNITERING</b> | 世 保 →<br>(三)目(き)<br>Rich Text | ø<br><b>Rund</b><br><b><i><u>Aliveira</u></i></b> | $n =$ and $\Sigma$ and the<br>ald diadly the company<br>H.<br>X as - Triufaula<br><b>ITISTIL</b> | <b>HAUA</b> | Crammann +<br>$V = \text{dust}$<br>Calinlinin Y<br><b>Visary Assessment</b> | <b>EL KHINE</b><br>æ<br>$\Rightarrow$ ton -<br>Works<br>ic sten-<br>ANNY. |
| ตำและเหตุ๊ยวกับความปลอดภัย เนื้อหารายอาณาเหน่อนละกับประกาน |                                                         | dulan                         |                                                   |                                                                                                  |             |                                                                             |                                                                           |
| expandmue<br>$V$ . 11                                      |                                                         |                               |                                                   | 4 3 amnüsstom 15 suomannaksvalmannas 15 kinkadaptanot 15 annaksvalmost 15 duonnuma               |             |                                                                             |                                                                           |
| Sah<br>$\pm$<br>×                                          |                                                         |                               |                                                   |                                                                                                  |             |                                                                             |                                                                           |
| Sen a where                                                |                                                         |                               |                                                   |                                                                                                  |             |                                                                             |                                                                           |
| Extransistin<br>国                                          |                                                         | ลงทะเบียนเรียนระยะสั้น        |                                                   |                                                                                                  |             |                                                                             |                                                                           |
| <b>TraveRepalitation</b>                                   |                                                         |                               |                                                   |                                                                                                  |             |                                                                             |                                                                           |
| ทะทางลงทะเบียนใจนทะเบล็น                                   | studentID fla                                           |                               | манала                                            | subjectName                                                                                      | period      | price                                                                       | dateRegister                                                              |
| เงินนะอะลัน                                                | 48-1-001                                                | ununla                        | มะกิจภายัย                                        | ms-windows, word, ex ush                                                                         |             | 8760.00                                                                     | 21 มีนาคม 2548                                                            |
| asvaçõs vilom                                              | $48 - 1 - 002$                                          | นางสาวค้มกล้า                 | Tavia                                             | ms-windows, word, ex ush                                                                         |             | <b>B760.00</b>                                                              | 21 มีนาคม 2548                                                            |
| amsfasQuery                                                | $48 - 1 - 003$                                          | ussenzonen                    | stuleru                                           | ms-windows, word, ex ush                                                                         |             | B760.00                                                                     | 22 มีนาคม 2548                                                            |
| annuGsvReport                                              | 48-1-009                                                | นางสาวแสงเดือน                | มาเปิดวงษ์                                        | ms-windows, word, ex san                                                                         |             | B760.00                                                                     | 28 มีนาคม 2548                                                            |
| -3<br>Stil Query                                           | 48-1-010                                                | wageascu                      | เอียมบางทราย                                      | ms-windows.word.ex viry                                                                          |             | B760.00                                                                     | 29 มีนาคม 2548                                                            |
| dasaavedinu<br>÷<br>Centervis@assierete                    | $48 - 1 - 015$                                          | นางสาวประกายแสง               | ปอลิงห์                                           | ms-windows, word, ex viri                                                                        |             | 8760.00                                                                     | 30 มีนาคม 2548                                                            |
| <b>Stockhafteport</b>                                      | $48 - 1 - 020$                                          | หางสาววิภาสิริ                | บุญมาก                                            | ms-windows.word.ex ush                                                                           |             | 8760.00                                                                     | 3 или тем 2548                                                            |
| งานการแก่การจัดนะโรนราคาสั้น<br>田                          | $48 - 1 - 021$                                          | unesinGa                      | auruvius                                          | ms-windows, word, ex stin                                                                        |             | B760.00                                                                     | 3 или том 2548                                                            |
| เจียนจะยะต้น                                               | 48-1-028                                                | <b>Unesotu</b>                | afamus                                            | ms-windows, word, ex ush                                                                         |             | 8760.00                                                                     | 10 цинтеп 2548                                                            |
| amsbishom                                                  | $48 - 1 - 029$                                          | หางยสมเกีรยลิ                 | บญลีม                                             | ms-windows, word, ex xii v                                                                       |             | 8760.00                                                                     | 10 или или 2548                                                           |
| <b>AssissBanQuery</b>                                      | $48 - 1 - 030$                                          | นางสาวอวันณา                  | 301                                               | ms-windows, word, ex ush                                                                         |             | 8760.00                                                                     | 10 или пл 2548                                                            |
| ann: Grukeport                                             | 40.4.000                                                | and a series in the first     |                                                   | and the discussion and see and a                                                                 |             | <b>BISED OD</b>                                                             | <b>PUP APP</b>                                                            |

<u>รูปที่ 6-33</u> ผลลัพธ์รายงานสุดท้ายเมื่อแทรกโลโก้แล้ว ในมุมมองรายงาน

#### **2.5 การสรางรายงานจากคําสงออกแบบรายงาน ั่**

เมื่อคลิกปุ่มคำสั่งออกแบบรายงาน จากชุดคำสั่งรายงาน จะเปิดรายงานเปล่า ใน ั่ ั่ มุมมองออกแบบ และรายการเขตข้อมูลที่มีอยู่ในตารางทางด้านขวามือ เพื่อลากไปปล่อยในรายงาน เปลานั้น

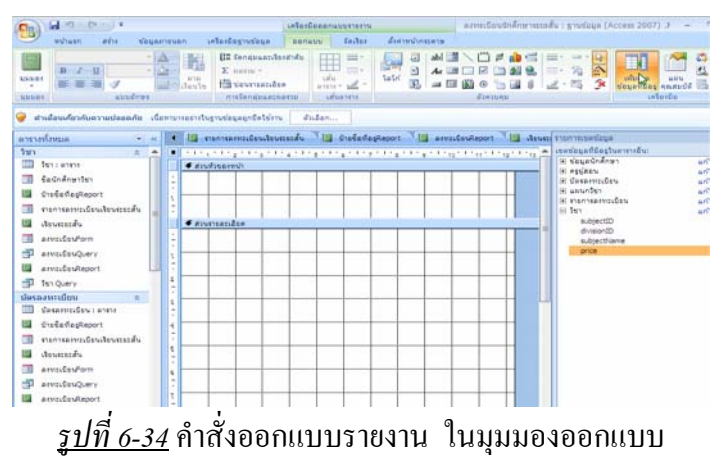

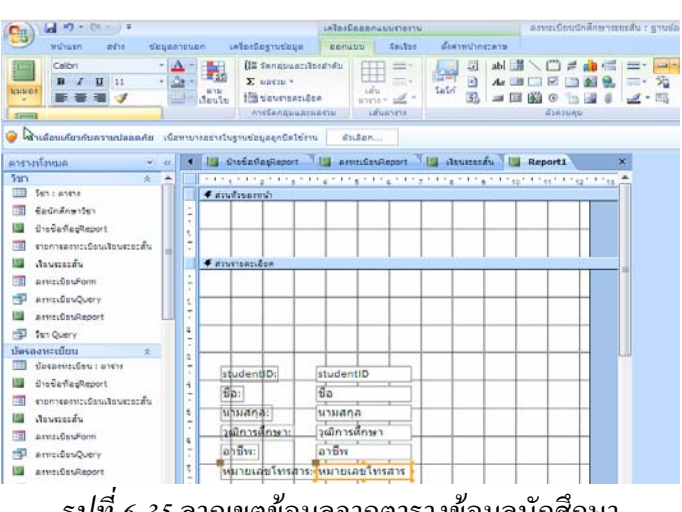

*รูปที่ 6-35*ลากเขตขอมูลจากตารางขอมูลนักศึกษา

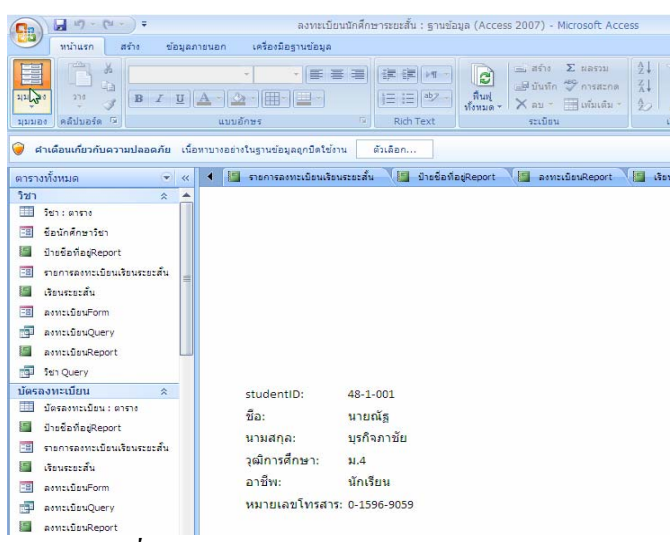

*รูปที่ 6-36*ผลลัพธรายงาน ในมุมมองรายงาน

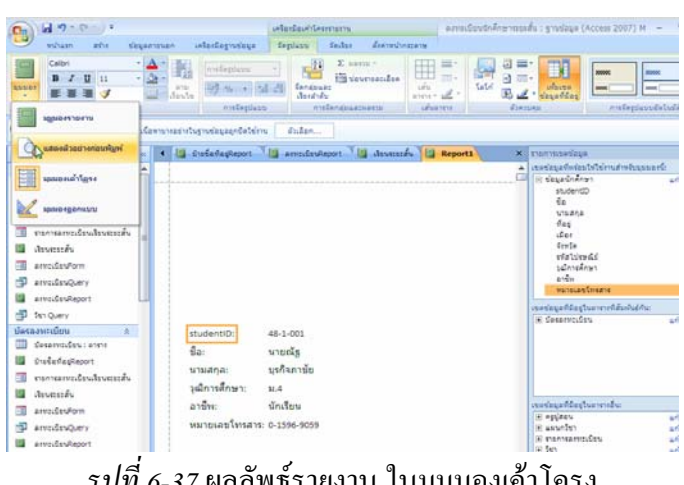

*รูปที่ 6-37* ผลลัพธ์รายงาน ในมุมมองเค้าโครง

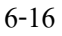

| 日の ローチ                                                       |                                                                                                    | a muslim din Transfu : grunda (Access 2007) - Mcrosoft Access                                                         |                                                                                                    |                                                         |
|--------------------------------------------------------------|----------------------------------------------------------------------------------------------------|----------------------------------------------------------------------------------------------------|----------------------------------------------------------------------------------------------------|---------------------------------------------------------|
| www.percentage.com                                           |                                                                                                    |                                                                                                    |                                                                                                    |                                                         |
| $A^*$<br>A<br>uusde uusunu<br>vum<br><b>NVIA</b><br>duri.    | <b>ARRITECTERS</b><br>standeninistinis.<br><b>Cimi</b><br>very - III sudani<br><b>WATCHER</b><br>cleaned in | ø<br>würste) gazuten<br><b>Rust</b><br><b>US</b><br><b>KX</b><br>industries."<br>ference<br>$/$ to the set<br>Saranta | <b>FEED</b><br><b>Fri</b> Word<br>1993<br><b>Dustate Arran</b><br>Europe<br><b>VISION</b><br>Sharehouse Wy wheeler -<br>$2$ eşin | z.<br><b>Bantilupar</b><br>бавтопомби<br>Genvalendiasie |
| สำหรับแก้งากมากเปลอลดัย เรื่องกมาเอยาย่างการจ่อยลอกนิสไข่เหม |                                                                                                    | ตัวเลือก                                                                                                    |                                                                                                    |                                                         |
| entratomus<br>$= 100$                                        |                                                                                                    | [2] remandededences, [2] fisselecteors [2] anticoloost [2] descense [2] Reports                                       |                                                                                                    |                                                         |
| 781<br>变。<br>۰                                               |                                                                                                    |                                                                                                    |                                                                                                    |                                                         |
| Sen : prime                                                  |                                                                                                    |                                                                                                    |                                                                                                    |                                                         |
| Saunemotin<br>m                                              |                                                                                                    |                                                                                                    |                                                                                                    |                                                         |
| นำเรือทีอยู่Report                                           |                                                                                                    |                                                                                                    |                                                                                                    |                                                         |
| งานการสถานปลายสินเธอวลำม                                     |                                                                                                    |                                                                                                    |                                                                                                    |                                                         |
| downselly                                                    |                                                                                                    |                                                                                                    |                                                                                                    |                                                         |
| annuferform                                                  |                                                                                                    |                                                                                                    |                                                                                                    |                                                         |
| asysubsyquery                                                |                                                                                                    |                                                                                                    |                                                                                                    |                                                         |
| asus:ConRenort                                               |                                                                                                    |                                                                                                    |                                                                                                    |                                                         |
| 司<br><b>Isn Query</b>                                        |                                                                                                    |                                                                                                    |                                                                                                    |                                                         |
| басалитийн<br>$\infty$                                       |                                                                                                    |                                                                                                    |                                                                                                    |                                                         |
| desampling anno<br>m                                         |                                                                                                    |                                                                                                    |                                                                                                    |                                                         |
| <b>GissadasReport</b>                                        | studentiD:                                                                                                  | 48-1-005                                                                                                    |                                                                                                    |                                                         |
| ทะการละหว่างในนโรบออกสัน                                     | f(x)                                                                                                    | www.proveni                                                                                                    |                                                                                                    |                                                         |
|                                                              |                                                                                                    | หันธ์จันหรื                                                                                                    |                                                                                                    |                                                         |
| <b><i>Assessin</i></b>                                       | trhsana:                                                                                                    |                                                                                                    |                                                                                                    |                                                         |
| amsdeuform                                                   | วณิการศึกษา:                                                                                                | 31.6                                                                                                    |                                                                                                    |                                                         |
| annuSsuQuery<br>由                                            | อาชีพะ                                                                                                    |                                                                                                    |                                                                                                    |                                                         |

*รูปที่ 6-38*ผลลัพธรายงาน ในมุมมองแสดงตัวอยางกอนพิมพ

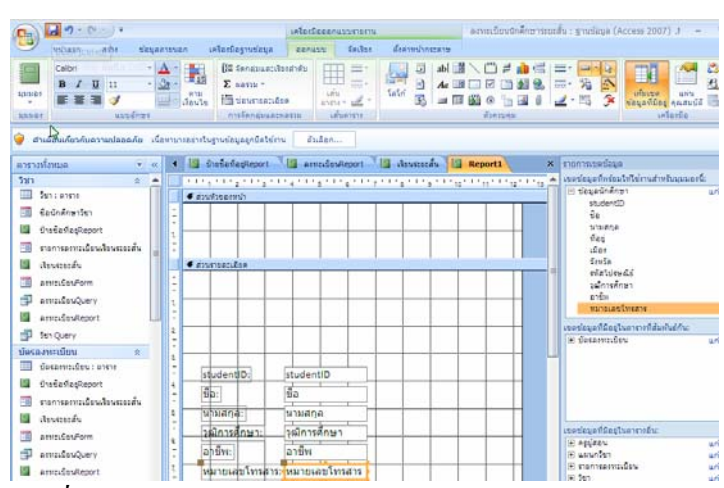

*รูปที่ 6-39* การสร้างรายงานในมุมมองออกแบบ คลิกปุ่มบันทึก

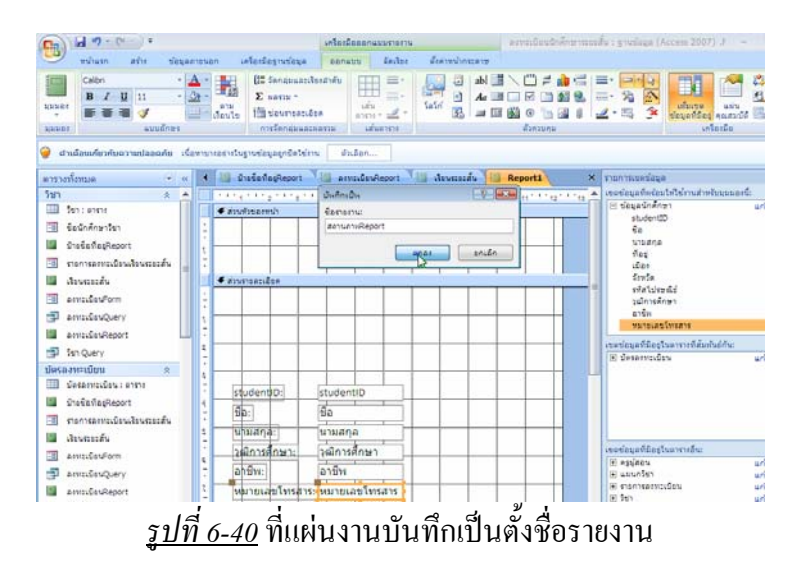

#### **3. การพิมพ งานออกทางเคร องพิมพ (Print)**   $\ddot{\phantom{a}}$ **ื่**

นอกจากการสั่งพิมพ์ค่วนที่แถบเครื่องมือค่วนแล้ว ยังสามารถใช้ปุ่ม Office เปิดเมนูพิมพ์ ั่ ี่ ื่ และเลือกคำสั่งรายการต่อไปได้อีก 3 คำสั่ง คือ พิมพ์ พิมพ์ค่วน และแสดงตัวอย่างก่อนพิมพ์ ั่

#### **3.1 การพิมพรายงานจากคําสงพ มพิ ั่**

เมื่อคลิกปุ่มคำสั่งพิมพ์แล้ว จะเปิดแผ่นงานการพิมพ์ เพื่อให้ตั้งค่าคุณสมบัติ ั่ เครื่องพิมพ์ หน้าที่พิมพ์ และจำนวนสำเนา ื่

| $-20 - 24 - 14$                                                                     |   |                                                                                                    | asvetSauthÄrenessafu : svolzus (Access 2007) - Mcrasoft Access |                                                           |                                                                 |                          |                                                                                            |                                                      |                   |
|-------------------------------------------------------------------------------------|---|----------------------------------------------------------------------------------------------------|----------------------------------------------------------------|-----------------------------------------------------------|-----------------------------------------------------------------|--------------------------|--------------------------------------------------------------------------------------------|------------------------------------------------------|-------------------|
| <b>Whatn</b><br>athe                                                                |   | udardayndaya<br>sizuan tauen.                                                                                               |                                                                |                                                           |                                                                 |                          |                                                                                            |                                                      |                   |
| 遇<br><b>ISK</b><br><b>STAKER</b><br>anno adrivia 5                                  |   | $\mathbf{D} \quad \mathcal{L} \quad \mathbf{D} \quad \Delta \quad \mathbf{D} \quad \mathbf{H} \quad \mathbf{L}$<br>assiders |                                                                | (此 (K) j t (1)<br><b>I</b> al<br>日日の<br><b>Rads Tiest</b> | in ain. E same.<br>Mouth of America<br>Jose Xav Halder<br>miles | 81<br>H<br>$\frac{1}{2}$ | Zi andilan -<br><b>Table :</b><br>Vafulinus<br><b>HALL</b><br><i><b>Лавитийнаминин</b></i> | Cowmill.<br>d A<br>HP 108-<br><b>Windows</b><br>Wunt | Q'illas           |
| สามสอบเกี่ยวกับความปลอดภัย เรื่องกรายอาการฐานร่อมลอกอิสไร่การ                       |   |                                                                                                    | duter.                                                         |                                                           |                                                                 |                          |                                                                                            |                                                      | $\mathbf{x}$      |
| aunkursta                                                                           |   |                                                                                                    |                                                                |                                                           |                                                                 |                          | Begabilities a degalisher our Sciences and where it commenced and an                       |                                                      | ×                 |
| ทักมูลนักศึกษา<br>$\pm$<br>slaughten in a test<br>sissaukeen<br>国<br>slaughfinitist | ٠ |                                                                                                    | รายการลงทะเบียนเรียนระยะสั้น                                   |                                                           |                                                                 |                          |                                                                                            | 2 มิถุนายน 2550                                      | 8:41:51           |
| sissainAraid                                                                        |   | studentiD                                                                                                    | $\vec{u}$                                                      | utuana                                                    | Map                                                             | $u$ laa                  | Cast In                                                                                    | หนีเป็นหนีย์ อินิกหลีกร                              |                   |
| รโอมูลนักลักษาQuery<br><b>Eastmannier</b>                                           |   | 48-1-001                                                                                                    | ununls                                                         | บรกิจภาษัย                                                | 34/13 wai 2<br>ก.สังหวัฒน์<br>ต.บ้านคลอง                        | 1500                     | <b>When Lan</b>                                                                            | 65000 \$1.4                                          |                   |
| Disturbagheport<br>executively developed<br>essenzame.fou.losenzás                  |   | 48-1-002                                                                                                    | นางสาวค์มกล้า โจฟอ                                             |                                                           | $44/1$ 141 $2$<br>e.eaumae                                      | u <sub>200</sub>         | nalutely                                                                                   |                                                      | FargaRe 0500      |
| <b>Avenue</b><br>areadayForm                                                        |   | 48-1-003                                                                                                    | razracrascu                                                    | undula                                                    | $28/3$ wii $-8$<br>$a.5$ esiaa                                  | transas                  | <b>Futurut</b>                                                                             | 11130 14.3                                           |                   |
| asvailsuguery<br>Arveidan/Lepprt<br>fan Ouerv                                       |   | 48-1-009                                                                                                    | wherever<br>เดือน                                              | มาเปิดวงษ์                                                | 82 мм бе.<br><b>MATTEL</b>                                      | <b><i>MM4100</i></b>     | 610                                                                                        |                                                      | 63110 ปริญญาตรี   |
| assistantiscott<br>считкализины<br>$\mathbb{R}$<br>electricamidation and a          |   | 48-1-010                                                                                                    | <b>NOGRESON</b>                                                | เอียมบางทราย 202/1 ต.มหา                                  | Graveral e.<br>ในเมือง                                          | មើត៖                     | <i>fiteralian</i>                                                                          | 65000 ประบ.                                          |                   |
| Distantagent<br>exercises/extends.                                                  |   | 48-1-015                                                                                                    | <b>MAG12</b><br>shauternate                                    | tlades6                                                   | 79 MH 7 8L<br>ท่าอินญ                                           | wawan                    | a.iverrused                                                                                | 67110 14.6                                           |                   |
| exercisema fou developedu<br>despurés.<br><b>USSETTETM</b>                          |   |                                                                                                    |                                                                |                                                           | $1000 - 1000$                                                   |                          |                                                                                            | <b>BRX49</b>                                         | Num Look G Ch (2) |

*รูปที่ 6-41*รายงานการลงทะเบียนเรียนระยะสั้น ในมุมมองรายงาน

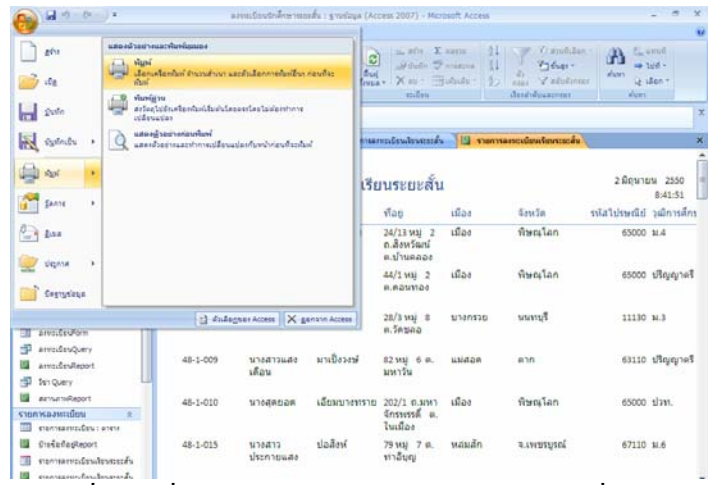

<u>รูปที่ 6-42</u> ที่ปุ่ม Office เปิดเมนูพิมพ์ และเลือกคำสั่งพิมพ์ ั่

| william.<br><b>WELK</b><br>Sisannesen                                                                                                    | <i>islandagmeines</i>                                                                                                    |                                                                     |                                                                         |                                                 |                            |                                                                                               |                                                        |
|----------------------------------------------------------------------------------------------------|----------------------------------------------------------------------------------------------------|---------------------------------------------------------------------|-------------------------------------------------------------------------|-------------------------------------------------|----------------------------|-----------------------------------------------------------------------------------------------|--------------------------------------------------------|
| E<br><b>TOM</b><br><b>MAD</b> 65<br>138<br>karaar afvusta 9                                                                                                    | $B - L - B - \Delta = \frac{1}{2} + \frac{1}{2} + \frac{$<br>automa |                                                                     | <b>GELERIAN ALL</b><br>ic)<br>庄田野<br><b>Brasil</b><br><b>Birth Text</b> | <b>BOOTTE EXISTE</b><br>Milleto Margaret<br>min | <b>AUT</b>                 | Vrauddas -<br>2118.00<br>Village -<br>dense X su - Holidar (2) and Yatishman<br>dest ducement | A Same<br>$-104$<br>alysts<br>ig stan +<br><b>KUTT</b> |
| dudaudindusrunlassda davnmandur                                                                                                    | <b>Authority</b>                                                                                                    |                                                                     |                                                                         |                                                 | $-5 - 30$                  |                                                                                               |                                                        |
| aumania<br>$w = -k$                                                                                                    | <b>TIL</b> desired<br>dai.                                                                                                    | wheeled.<br>Essan LQ-300 ESC/P.2                                    |                                                                         | ۰                                               | exercit.                   | หองมีทางเรียกสอบออร์น                                                                         |                                                        |
| ช่อนอย่าลึกษา<br>$2 - 4$<br>TIL slegasfolken : anne<br>SkueShinan<br>slauschängst.<br>÷<br>ช่อนอยิกสักษาวิ                                                                                                    | autius:<br>sta:<br>o.<br>stude                                                                                                    | Ready<br>Epson LQ-300 ESC/P 2<br>LPT1:<br>defactor<br>sistematical. |                                                                         | drive.                                          | <b>The Nationals</b>       | SawSa                                                                                         | 2 มือนายน 2550<br>8:41:51<br>หนีสไปรษณีย์ ไม่อยารศึกร  |
| YaushAranguey                                                                                                    | 48-1-8                                                                                                    | <b>W</b> dress                                                      |                                                                         | treasfazer                                      | $1 - 2$                    | <i>fineslan</i>                                                                               | 65000 M-A                                              |
| <b>ExCrammien</b><br>CudadasReport<br>nemericantes<br>霜<br>ทางการลงจะเนียนเรียนตามวิทัย                                                                                                    | 45-1-8                                                                                                    | First the<br>Ciesfeufulan<br>Sale                                   | <b>COL</b>                                                              | phas                                            | [7] Bacisin<br>snifin      | <b><i>finenian</i></b>                                                                        | 65000 ปริญญาตรี                                        |
| Assesseds                                                                                                    | $48 - 1 - 003$                                                                                                    | นางสาวอาระก นารในโจ                                                 |                                                                         | 28/3 Mai 5                                      | 1/14/1516                  | Eureurat                                                                                      | 11130 11.3                                             |
| armsCasPonn<br><b>CHI</b>                                                                                                    |                                                                                                    |                                                                     |                                                                         | e. Sexaa                                        |                            |                                                                                               |                                                        |
| arrouteuquery<br>smußsukeport<br><b>D</b> Industry                                                                                                    | 48-1-009                                                                                                    | shucrascu<br>เดือน                                                  | มาเปิดวงษ์                                                              | 82 trai 6 m.<br>u                               | <b><i><u>LUIDA</u></i></b> | 617.01                                                                                        | 63110 ปริญญาตรี                                        |
| zenskensker                                                                                                    | 48-1-010                                                                                                    | <b>NGORSSY</b>                                                      | เลียมบางทราย                                                            | $202/1$ 0.3/H <sub>1</sub>                      | 100s                       | <b>Wanitan</b>                                                                                | 65000 slam.                                            |
| синхванийн<br>×<br>mannearmateur enme                                                                                                    |                                                                                                    |                                                                     |                                                                         | insussa a.<br>luifas                            |                            |                                                                                               |                                                        |
| State/Replacers<br>15<br>งามการแบบเปล่นเงินนอลอสัน<br>带                                                                                                    | 48-1-015                                                                                                    | CCBACH<br><b>Usenheima</b>                                          | ปลลิงห์                                                                 | 79 stal 7 m.<br>ทาลิบณ                          | massan                     | aawasused                                                                                     | 67110 10.6                                             |
| <b>BELLEY AND ARRANGEMENT AND ARRANGEMENT AND ARRANGEMENT AND ARRANGEMENT AND ARRANGEMENT AND ARRANGEMENT AND ARRANGEMENT AND ARRANGEMENT AND ARRANGEMENT AND ARRANGEMENT AND ARRANGEMENT AND ARRANGEMENT AND ARRANGEMENT AND AR</b> |                                                                                                    |                                                                     |                                                                         |                                                 |                            |                                                                                               |                                                        |

*รูปที่ 6-43* แผ่นงานการพิมพ์เปิดขึ้นมา ให้ตั้งค่าแล้วสั่งพิมพ์ด้วยคลิกปุ่มตกลง ึ้ ั่

### **3.2 การพิมพรายงานจากคําสงการแสดงต ั่ ัวอยางก อนพิมพ**

เมื่อคลิกปุ่มคำสั่งการแสดงตัวอย่างก่อนพิมพ์แล้ว จะแสดงรายงานในมุมมองแสดง ั่ ตัวอย่างก่อนพิมพ์ เพื่อตรวจสอบความถูกต้องและความเรียบร้อยของงาน ก่อนที่จะสั่งพิมพ์ต่อไป ื่ ั่ หากมีงานต้องแก้ไข จะได้ปรับปรุงรายงานให้ดีเสียก่อน

| give<br>ida.<br>Quilin                                                        | unnonurraucrunnanna<br>viani<br>$1 - 1$<br>dan stanlar transfuso atchidance dallas rauda:<br>umu<br>ilusi.<br><b>Sharing you</b><br>arloabilitadanan bubbaserlasbisannos |                                 | ø<br>dust<br><b>FIRSHIP</b> | month. E assur<br>Mouth Treasure<br>Xm · Habler<br>student | 91<br>H  | Crainfillan<br>"That -<br>$3 - 1$<br>V závásnost<br><b>AREA</b><br><b>Jean-Poperness</b> | 7Y's<br>ry<br>ahiars.<br><b>ATLNT</b> | Eigend<br><b>up 1pf</b> -<br>Under + |
|-------------------------------------------------------------------------------|----------------------------------------------------------------------------------------------------|---------------------------------|-----------------------------|------------------------------------------------------------|----------|------------------------------------------------------------------------------------------|---------------------------------------|--------------------------------------|
| <b>The System</b>                                                             | <b>Information</b><br>และผ่างยายของในที่<br>นสลอด้วยอาณอะทำการแปล้อนแปลงกับกล่ากอนที่จะเห็นท์                                                                            |                                 |                             | รายละทะเมือนเงือนระยะสั้น                                  |          | <b>SI consumation</b>                                                                    |                                       |                                      |
| rigol<br><b>Santa</b><br>×                                                    |                                                                                                    |                                 |                             | รียนระยะสั้น                                               |          |                                                                                          |                                       | 2 มือนายน 2550<br>8:16:51            |
|                                                                               |                                                                                                    |                                 |                             | Mad                                                        | $=50$    | จ้อนวัด                                                                                  | ยทัศในโรษณีย์ วิเมืองรดีการ           |                                      |
| $-1$ does<br>n.<br>sleense                                                    |                                                                                                    |                                 |                             | 24/13 MM 2<br>n Asy Sard<br>e.t/means                      | 1555     | <b>Greation</b>                                                                          | 65000 M.4                             |                                      |
| degraphical                                                                   |                                                                                                    |                                 |                             | 44/1 MW 2<br>e.eaumas                                      | 1300     | walant.                                                                                  |                                       | Faryantle 00028                      |
| annual sufform                                                                |                                                                                                    | Sudanner Access X ganann Access |                             | $28/3$ wai $8$<br>a fenan                                  | tinansab | uuviti <sup>n</sup>                                                                      | 11130 M.S                             |                                      |
| arradayQuery<br>sms:DasReport<br>firm Query                                   | 48-1-009                                                                                                    | <b>MONTTOWNS</b><br>เดือน       | มาเปิดวงษ์                  | 82 мы 6 и.<br>มหาวัน                                       | 以対応のの    | 0.16                                                                                     |                                       | 63110 iltgquat                       |
| sensation@enort<br>cumsazindou<br>manneampday : enm.                          | 48-1-010<br>÷                                                                                                    | <b>NOUNDAY</b>                  | เอียมมางทราย                | 202/1 п.нит<br>insusse a<br>ในเพื่อง                       | 15.55    | nalawit                                                                                  | 65000 slass.                          |                                      |
| InstartagReport<br>งายการและจะเปิดเปิดเพราะเส้น<br>ทะการลงของอิงพริยมระยะสั้น | $48 - 1 - 015$                                                                                                    | trans<br>dsenneuae              | <b>Vehalt</b>               | 79 мај 7 м.<br>ทาลิบญ                                      | หลมลัก   | s.intrused                                                                               | 67110 14.6                            |                                      |

<u>รูปที่ 6-44</u> ที่ปุ่ม Office เปิดเมนูพิมพ์ และเลือกคำสั่งแสดงตัวอย่างก่อนพิมพ์ ั่

| <b>Industrial Internal</b>                                                                                     |                                                                                  |                                               |                                                     |                           |                                         |                                                    |                                                   |              |
|----------------------------------------------------------------------------------------------------|----------------------------------------------------------------------------------|-----------------------------------------------|-----------------------------------------------------|---------------------------|-----------------------------------------|----------------------------------------------------|---------------------------------------------------|--------------|
| A<br>$A^*$<br>shof<br>income direct<br><b>STOR</b><br>this<br><b>Mark F</b><br>Wales <sup>2</sup><br>unformer. | Adamsters<br>ห้มกับอมูลเท่านั้น<br><b>III</b> ended                              | down<br>sis.<br><b>WANTER</b><br><b>Point</b> | Georgia Personal<br>$1 - 68$<br>ulsids -<br>sa/sass | ø<br><b>Dust</b><br>dinne | <b>Wallet</b><br><b>ATACCO</b><br>Titus | Fe Word<br><b>Funnishma</b><br>Porstant as shake - | b.<br>Computer<br>diagnonaugust<br>Bennsyeistaans |              |
| unde<br>d'unanciere                                                                                            | <b>Rugnalisaensaterru</b>                                                        | distan.                                       |                                                     |                           |                                         |                                                    |                                                   |              |
| idfoudummunds<br>aunterera                                                                                     | The chains of capacitation of an international international and comparations of |                                               |                                                     |                           |                                         |                                                    |                                                   |              |
| renhningatir<br>R                                                                                              |                                                                                  |                                               |                                                     |                           |                                         |                                                    |                                                   |              |
| TIL sleughthreest gives                                                                                        |                                                                                  |                                               |                                                     |                           |                                         |                                                    |                                                   |              |
| slegasindram                                                                                                   |                                                                                  |                                               |                                                     |                           |                                         |                                                    |                                                   |              |
| 閉<br>depathiesed                                                                                               |                                                                                  |                                               |                                                     |                           |                                         |                                                    | 2 Snungu 255                                      |              |
| sissabilitari)                                                                                                 |                                                                                  | รายการลงทะเบียนเรียนระยะสั้น                  |                                                     |                           |                                         |                                                    |                                                   | $8 - 19 - 1$ |
| Skyašněra Kuery                                                                                                |                                                                                  |                                               |                                                     |                           |                                         |                                                    |                                                   |              |
| <b>Cadrian view</b>                                                                                            | <b>Strebuts</b>                                                                  | $g_{D}$                                       | นามสกอ                                              | flati                     | ឃីឯ៖                                    | 40M/m                                              | รหัสไปรษณีย์ วณิการ                               |              |
| Disturbaneout                                                                                                  | 48-1-001                                                                         | นายณัธ                                        | มรกิจภายัย                                          | 24/13 wai 2<br>n Seyfani  | யில                                     | forcalan                                           | 65000 MA                                          |              |
| exergencolouteursieu                                                                                           |                                                                                  |                                               |                                                     | $0.1$ านคลอง              |                                         |                                                    |                                                   |              |
| ทะการสาวะเรียนโรนจะระดัน                                                                                       | 48-1-002                                                                         | นางสาวค์ม                                     | Tawa                                                | 44/1 Wai 2                | யில்                                    | Vorslan                                            | 65000 1 Rucy                                      |              |
| 国<br>Ammails                                                                                                   |                                                                                  | năt                                           |                                                     | e.eauvar                  |                                         |                                                    |                                                   |              |
|                                                                                                    |                                                                                  |                                               |                                                     |                           |                                         |                                                    |                                                   |              |
| areaCuVom                                                                                                    | 48-1-003                                                                         | นายสาวอารยา นาฟันไจ                           |                                                     | 28/3 Mai 8                | 1/14/17/11                              | Fureuse                                            | 11130 113                                         |              |
| annuDauQuerv                                                                                                   |                                                                                  |                                               |                                                     | e Sesina                  |                                         |                                                    |                                                   |              |
|                                                                                                    |                                                                                  |                                               |                                                     |                           |                                         |                                                    |                                                   |              |
| save Basheort                                                                                                  |                                                                                  |                                               | มาเบือวอน์                                          | 82 мај 6 и.               | usiaze                                  | 635                                                | 63110 <i>19mm</i>                                 |              |
| Sen Query                                                                                                    | 48-1-009                                                                         | shurcheru                                     |                                                     |                           |                                         |                                                    |                                                   |              |
| assura@eport                                                                                                   |                                                                                  | ullaw                                         |                                                     | <b>SIVATIN</b>            |                                         |                                                    |                                                   |              |
| ×.                                                                                                    |                                                                                  |                                               |                                                     |                           |                                         |                                                    |                                                   |              |
| -10<br>cumbraneascance<br>essentamindan: anese                                                                 | 48-1-010                                                                         | 513 55 136                                    | เสียมขางทราย                                        | 202/1 0.MW1               | மிகச்                                   | voiralan                                           | 65000 slatt.                                      |              |
| <b>Zudafesteort</b>                                                                                            |                                                                                  |                                               |                                                     | insympa a<br>ในเมือง      |                                         |                                                    |                                                   |              |
| movementschulesmouth                                                                                           | 48-1-015                                                                         | shtatha.                                      | tladesi                                             | 79 мај 7 м.               | waxaan                                  | asygives                                           | 67110 MS                                          |              |

<u>รูปที่ 6-45</u> ที่มุมมองแสดงตัวอย่างก่อนพิมพ์ แสดงให้เห็นกระดาษแนวตั้ง และหนึ่งหน้า

| $-100 - 100 = 10$                                                |                                                |                                                              | annu@outinAnenssurfu : grusiaux (Access 2007) - Mcrosoft Access |                                            |                 |                                |                                      |                                                       |                                                             | $\overline{a}$ |
|------------------------------------------------------------------|------------------------------------------------|--------------------------------------------------------------|-----------------------------------------------------------------|--------------------------------------------|-----------------|--------------------------------|--------------------------------------|-------------------------------------------------------|-------------------------------------------------------------|----------------|
| azasdiagustavana                                                 |                                                |                                                              |                                                                 |                                            |                 |                                |                                      |                                                       |                                                             |                |
| A<br>A<br>words women<br>show!<br>Stite<br><b>Wand</b>           | <b>STREE</b><br>п<br><b>NAMY</b><br>Le Germany | <b><i>ARRITIZENES</i></b><br><b>darklessorida</b><br>endiril | ÷.<br>dias.<br>ve.<br><b>HISSANIA</b><br>heis<br>17             | <b>MONTH REING</b><br><b>Saug-European</b> | wh<br>ulbudsi 1 | ø<br>$2 - 4$<br><b>Grassia</b> | w<br>Extel<br><b>B16P/16</b><br>tina | to Word<br><b>Autodestru</b><br>the sheet in places - | GANTELAND<br><b>ELECTAMENTER</b><br><b>Contrage (Capria</b> |                |
| สาเดือนเดือนกับความปลอดภัย เนื้อทานารอยากับฐานข้อมูลอุดนิธโช่งาน |                                                |                                                              |                                                                 | 10%                                        |                 |                                |                                      |                                                       |                                                             |                |
| avevatoria<br>$+ - 44$                                           |                                                | The stage Couldness The Case Couldne                         |                                                                 | 25%                                        |                 | Machines                       |                                      | [1] enanycasuculausteuscucha                          |                                                             |                |
| ช่อยอนักลักษา<br>2.4                                             |                                                |                                                              |                                                                 | 50%                                        |                 |                                |                                      |                                                       |                                                             |                |
| ช่อมูลนักศึกษา : อาจาง                                           |                                                |                                                              |                                                                 | 25%<br>sgns 100%                           |                 |                                |                                      |                                                       |                                                             |                |
| 霛<br><b>Kesschulen</b>                                           |                                                |                                                              |                                                                 | 150%                                       |                 |                                |                                      |                                                       |                                                             |                |
| ช่อมอยักค้อยาว                                                   |                                                |                                                              |                                                                 | 200%                                       |                 | รียบระยะลับ                    |                                      |                                                       | 2 มิถุนายน 2556                                             |                |
| 閉<br>designation 2                                               |                                                |                                                              | รายก                                                            | 500%                                       |                 |                                |                                      |                                                       |                                                             | 8:19:1         |
| <b>CELECARISTOJAY</b><br>÷                                       |                                                | studentiD                                                    | da.                                                             | <b>4148 1000%</b>                          |                 | Masi                           | ullas                                | South                                                 | หลังไปรษณีย์ วงมีการ                                        |                |
| <b>Geichänuster</b>                                              |                                                | 48-1-001                                                     | นายณัธ                                                          |                                            | มะกิจภาษัย      | 24/13 111/ 2                   | ដើត។                                 | form lan                                              | 65000 MA                                                    |                |
| Crefarfacteoort                                                  |                                                |                                                              |                                                                 |                                            |                 | Lughang a                      |                                      |                                                       |                                                             |                |
| consampleutounds.                                                |                                                |                                                              |                                                                 |                                            |                 | ค.ปานคลอง                      |                                      |                                                       |                                                             |                |
| cantantificaburerida                                             |                                                | 48-1-002                                                     | นางสาวคุ้ม                                                      | <b>Taxia</b>                               |                 | 44/1 wai 2                     | dias                                 | nalani                                                | 65000 17sus                                                 |                |
| œ<br><b>Assessive</b>                                            |                                                |                                                              | nan                                                             |                                            |                 | a.aauvaa                       |                                      |                                                       |                                                             |                |
| ams@ssForm                                                       |                                                |                                                              |                                                                 |                                            |                 |                                |                                      |                                                       |                                                             |                |
| Đ<br>amcdesQuery                                                 |                                                | 48-1-003                                                     | นางสาวอารยา นาทันไจ                                             |                                            |                 | 28/3 Wai 8<br>a.Sesaa          | tinensati                            | Tuyyut                                                | 11130 143                                                   |                |
| ToosArcDarris                                                    |                                                |                                                              |                                                                 |                                            |                 |                                |                                      |                                                       |                                                             |                |
| 40<br>fin Ouerv                                                  |                                                | 48-1-009                                                     | sing an au air                                                  |                                            | มาเปิดวอษ์      | 82 им 6 и.                     | <b>WALKOW</b>                        | 630                                                   | 63110 tBaug                                                 |                |
| assurateset                                                      |                                                |                                                              | ullau                                                           |                                            |                 | were                           |                                      |                                                       |                                                             |                |
| сполнивающее<br>×.                                               |                                                |                                                              |                                                                 |                                            |                 |                                |                                      |                                                       |                                                             |                |
| managements in a time                                            |                                                | 48-1-010                                                     | wheathers                                                       |                                            | เอียมบางทราย    | 202/1 p.uss3<br>desveral a     | ullas                                | พิษณโลก                                               | 65000 UTM.                                                  |                |
| o<br>ShafleflesReport                                            |                                                |                                                              |                                                                 |                                            |                 | ในเมือง                        |                                      |                                                       |                                                             |                |
| mensentalesterates<br>围                                          |                                                | 48-1-015                                                     | wheaths                                                         | ปอลิงห์                                    |                 | 79 из) 7 е.                    | waxan                                | a.iwirusni                                            | 67110 M.G                                                   |                |
| channelscalarshipment                                            |                                                | $\mathbf{v}$ with $1.1$                                      | deservación<br>V. luthboth<br>$8 - 3( - 1)$                     | m                                          |                 | Air Roses                      |                                      |                                                       |                                                             |                |

<u>รูปที่ 6-46</u> ที่มุมมองแสดงตัวอย่างก่อนพิมพ์ ใช้ปุ่มย่อขยายในการปรับการแสดงผลหน้าจอได้

| $-2 - 2 - 1$                                                  |             |                                          |                                 | assudeutrane monty : grudqu (Access 2007) - Mcrosoft Access |               |                                                  |                                |                                             |              |                      |                                                                                                    |                                                                                   | $\blacksquare$ |
|---------------------------------------------------------------|-------------|------------------------------------------|---------------------------------|-------------------------------------------------------------|---------------|--------------------------------------------------|--------------------------------|---------------------------------------------|--------------|----------------------|----------------------------------------------------------------------------------------------------|-----------------------------------------------------------------------------------|----------------|
| <b>Landspringshol</b>                                         |             |                                          |                                 |                                                             |               |                                                  |                                |                                             |              |                      |                                                                                                    |                                                                                   | $\overline{u}$ |
| A<br>A<br>autor autors.<br>West<br><b>SVIA</b><br>Aust        | <b>STEP</b> | III radavi<br>Kasi +<br><b>Gilberry)</b> | LESECIZIBAS<br>เนิดใช้สมสมภายัน | 'nΔ<br><b>Light</b><br><b>Grant</b><br>WANGERTH             | 言语<br>/targ + | <b><i>WGress Learning</i></b><br><b>EXPERTIS</b> | <b>MAIN</b><br><b>ISBURN *</b> | в<br><b>Dide</b><br><b>STANDER</b>          |              | 90<br>Evold          | $\overrightarrow{F}$ Word<br>v<br>PulpOATE<br><b>STARTS</b><br>To utuda -<br><b>Shandfisht</b><br><b>Visa</b> | ьx,<br>CARTELARE<br><b><i>Francisco and English</i></b><br><b>Companied intre</b> |                |
| สาเมือนเกี่ยวกับสวานปลอดภัย เนื้อหาบางอย่างประชาชนออกปิลไซ่ทร |             |                                          |                                 |                                                             | Inter.        | garss's                                          |                                |                                             |              |                      |                                                                                                    |                                                                                   | ×              |
| aumhteren                                                     | $-14$       |                                          |                                 |                                                             |               |                                                  |                                |                                             |              |                      | significant proposition (and conservative contents of the conservative C)                                     |                                                                                   | ×              |
| ช่อมูลนักสักษา                                                | $R$ $A$     |                                          |                                 |                                                             |               |                                                  |                                |                                             |              |                      |                                                                                                    |                                                                                   |                |
| slagednikran : anno                                           |             |                                          |                                 |                                                             |               | æ                                                |                                | experiences distribution and a              |              |                      | <b>Identify 1985</b><br><b>KILL</b>                                                                           |                                                                                   |                |
| slegasinAran                                                  |             |                                          |                                 |                                                             |               | ALC: U<br><b>WILES</b><br><b>Virilla</b>         | <b>ANTIS</b><br>software.      | <b>RENT</b><br><b>LEURS</b>                 | <b>A</b>     | <b>Buch</b><br>faste | oblasta cardi<br>Mill at                                                                                      |                                                                                   |                |
| tlesedning 11                                                 |             |                                          |                                 |                                                             |               | particle.<br><b>MARGER</b>                       | $-7000$                        | <b>Kulturess</b><br>esting it.              | in.          | fairle               | sees allow-                                                                                                   |                                                                                   |                |
| Siega Online (2)                                              |             |                                          |                                 |                                                             |               | $\sim$<br>$46 - 80.4$                            | portered unit/a                | <b>ARRAIGHT</b>                             | at own       | suna)                | $1000 - 100$                                                                                                  |                                                                                   |                |
| sizgasininanguery                                             |             |                                          |                                 |                                                             |               |                                                  |                                | in track.                                   |              |                      |                                                                                                    |                                                                                   |                |
| Geröndnanden                                                  |             |                                          |                                 |                                                             |               | <b>BARB</b>                                      | parent relies                  | 89.85                                       | or Feb       | 10 <sup>2</sup>      | <b>BOX IPANY</b>                                                                                              |                                                                                   |                |
| Distantagileport                                              |             |                                          |                                 |                                                             |               | <b>MARLE</b><br><b>WARRANT</b>                   |                                | Ascots miner in<br>w                        |              | funite               | <b>MIX USA</b>                                                                                                |                                                                                   |                |
| eumentuckeutsente                                             |             |                                          |                                 |                                                             |               | <b>USER</b><br><b>MARIE</b><br><b>Arrwit</b>     | uckut.                         | Not has been<br>$-4.4$                      |              | 52825                | <b>POTAT</b>                                                                                                  |                                                                                   |                |
| memana.contromate                                             |             |                                          |                                 |                                                             |               | 4441                                             | pasto neo                      | 1113                                        | <b>Least</b> | <b>SAMPLE</b>        | $BIII - 4$                                                                                                    |                                                                                   |                |
| <b>Javanés</b>                                                |             |                                          |                                 |                                                             |               | 4481                                             | early irold                    | H-Br                                        | Aug Tar      | $174 - 46$           | <b>AGE Ave</b>                                                                                                |                                                                                   |                |
| arroutev/orm                                                  |             |                                          |                                 |                                                             |               | ya G.<br><b>MARIN</b>                            | of as ius                      | Armor Well<br>$10.14*7$                     |              | facts.               | <b>BULL IPANY</b>                                                                                             |                                                                                   |                |
| <b>ArroldsvQuery</b>                                          |             |                                          |                                 |                                                             |               |                                                  |                                | issial a<br>ĸ                               |              |                      |                                                                                                    |                                                                                   |                |
| Freedory America                                              |             |                                          |                                 |                                                             |               | east all<br><b>GLES</b>                          |                                | West it wades<br>1004<br>firs.              |              | East #               | <b>BIR JOAN</b>                                                                                               |                                                                                   |                |
| fan Query                                                     |             |                                          |                                 |                                                             |               | works.<br>43-88                                  | $-80$                          | <b>NUMBER</b><br>alimita.                   | <b>NONES</b> | <b>Visit</b>         | $44.76 + 4.4$                                                                                                 |                                                                                   |                |
| AttracteReport                                                |             |                                          |                                 |                                                             |               | $4 - 114$                                        | galves from                    | ting in<br><b>Bit Auto</b>                  |              | Feel at              | $BIII$ $<$ 1                                                                                                  |                                                                                   |                |
| cunwaawruleu<br>$\approx$                                     |             |                                          |                                 |                                                             |               | <b>Mainted</b>                                   | portals fully                  | $+146$<br><b>Phila A</b><br><b>Arradone</b> | and form.    | facts.               | Witt ad                                                                                                    |                                                                                   |                |
| stonteamoupsy : eters                                         |             |                                          |                                 |                                                             |               | $4 + 481$                                        | statistics' Pantos             | m<br>Alta per Levill                        |              |                      | <b>AIS PAS</b>                                                                                                |                                                                                   |                |
| Distance Report                                               |             |                                          |                                 |                                                             |               |                                                  |                                | ia-su-                                      |              |                      |                                                                                                    |                                                                                   |                |
| memorialsubsymmetr                                            |             |                                          |                                 |                                                             |               |                                                  |                                | idi 144.4                                   |              |                      |                                                                                                    |                                                                                   |                |
| vantancūsulsveeds                                             |             |                                          |                                 |                                                             |               |                                                  |                                |                                             |              |                      |                                                                                                    |                                                                                   |                |
| <b>III</b> Assembly                                           |             | $x$ and $x$ and $x$                      |                                 | A. M. King . W. Selections.                                 |               |                                                  |                                |                                             |              |                      |                                                                                                    |                                                                                   |                |

<u>รูปที่ 6-47</u> ใช้ปุ่มย่อขยาย ปรับเปลี่ยนให้จัดพอดีหน้ากระดาษ

| A<br>$A^3$<br>unide avrues<br>stant.<br>5314<br><b>ED</b><br><b>NEM Y</b><br>show<br>LAYLAGINUT | <b>AGRICATELL</b><br>district activity<br><b>II</b> safeti | diary<br>www.com         | z.<br>79818                                   |                   | edient's assemb | 89<br>araly<br>بالأبادان                               | ø<br>$2 - 1$<br><b>division</b> | <b>The</b><br><b>PERSONAL</b><br>95<br>s<br>Estat<br>VISITA<br>thington as whale -<br><b>GOUR</b> | Fry Ward       | <b>Padotasina</b>                      | b.<br>Conveyages<br><b>Experimental</b><br>CANNELESSETEEN |                |
|-------------------------------------------------------------------------------------------------|------------------------------------------------------------|--------------------------|-----------------------------------------------|-------------------|-----------------|--------------------------------------------------------|---------------------------------|---------------------------------------------------------------------------------------------------|----------------|----------------------------------------|-----------------------------------------------------------|----------------|
|                                                                                                 |                                                            |                          | п                                             |                   | EB/NX18         | 五田山<br>$2$ with                                        |                                 |                                                                                                   |                |                                        |                                                           |                |
| สาเดียนเชื่อกับสวามปลอดภัย เนื่อทาบายอาณารูกอรัญลอกให้อ่าน                                      |                                                            |                          | Sulan                                         |                   |                 | $12$ with                                              |                                 |                                                                                                   |                |                                        |                                                           |                |
| acessidential<br>$-1$                                                                           |                                                            |                          |                                               |                   |                 | T separation of separation over T consentition to make |                                 | El conservation terrardu                                                                          |                |                                        |                                                           |                |
| ชาญอย่อลักษา<br>$\pm$<br>٠<br>ชลบุลนักศึกษา : etms<br>ш                                         | a                                                          |                          | exemployees and a series                      |                   |                 | <b>Hining 188</b><br>8.96.22                           |                                 |                                                                                                   |                |                                        |                                                           |                |
| 隬<br>ชอบอย่าต้กษา                                                                               | <b>ALMA</b>                                                |                          | --                                            |                   | <b>Ford</b>     | strungte van d                                         | rai vilo                        | <b>NUMBER</b>                                                                                     | <b>Service</b> | <b>Margaret Adams</b>                  | <b>Locky Later</b>                                        | service a      |
| ช่อมอนิกล้ายาวิ<br>n                                                                            | 49-1403                                                    | Polic                    | and the value<br>http:/<br>silvase.           | An-               | <b>Section</b>  | <b>BUT AT</b>                                          |                                 | At Box<br>3109419                                                                                 |                | Silver mean<br>m                       | $=$<br>$-1600 + 160$<br>$\ddot{}$                         | $\overline{1}$ |
|                                                                                                 | $44 - 47 + 1$                                              | statement in Column<br>÷ | ALCOHOL: U<br>ARENA                           | 24                | <b>Sale</b>     | any thing                                              | ٠<br>٠                          | <b>SALES AND</b>                                                                                  |                | adow more<br><b>Make</b>               | $\sim$<br>$-148444144$                                    | $\cdots$       |
| sleukūnānai2<br>団                                                                               | <b>MONTH</b>                                               | parameter critics        | iking 6<br>a bears                            | <b>A</b> comp     | send            | $0.064 \pm 1.0$                                        |                                 | come of the                                                                                       | ٠              | <b>Edge Holly</b>                      | <br>$\sim$                                                | $1 -$          |
| VagaGnikranQuery                                                                                | <b>MARKET</b>                                              | erna eles                | <b>SETA AP</b>                                | <b>ALCOHOL</b>    | $\sim$          | <b>MILL PANY</b>                                       | ٠<br>×.                         | <b><i>STATE AT THE</i></b>                                                                        | ٠              | ma a<br>ales more                      | sa:<br>$\sim$                                             | $1 -$          |
| feshina Visi<br>Ŧ                                                                               |                                                            |                          |                                               |                   |                 |                                                        |                                 |                                                                                                   |                | <b>MAG</b>                             | <b><i><u>Independent</u></i></b><br>in.                   |                |
| Durchartestert                                                                                  | $-0.011$                                                   | <b>CONTRACTOR</b>        | Augusta<br>would a<br><b>Tacher</b>           | <b>Jollan Sel</b> | Sabe            | mai, and                                               |                                 | Address Ford                                                                                      |                | Alyns means<br><b>TRIA</b>             | $\sim$<br>$-7840 - 0.148$<br>$-1$                         | $\mathbb{R}$   |
| งายการสะพอเมือนเจ้ยนระยะสั้น                                                                    | <b>MARINE</b>                                              | and on<br><b>Arrival</b> | ad-1<br>rdin.                                 | Way for couple    | totack          | $8766 + 8$                                             |                                 | 3104173<br>٠                                                                                      | ×              | allow means<br>244                     | $\sim$<br><b>CORPORATION</b>                              | $+ +$          |
| ทางการออนาเบียนเรียนรายาลัน                                                                     | 48.063                                                     | garder                   | ans it<br><b>START</b>                        | <b>Council</b>    | APRILLINE       | <b>ALL AX</b>                                          |                                 | 4,400,436<br>$\sim$                                                                               | ٠              | <b>Large Graph</b>                     | 18<br>$\sim$<br>$-4466 + 148$                             | $\lambda$      |
| u<br>American                                                                                   | 49-1403                                                    | averda.                  | $16 + 246$<br><b>Incided</b>                  | source:           | <b>Hale</b>     | <b>WITH AND</b>                                        |                                 | <b>Articular</b>                                                                                  | ٠              | <b>Terry Division</b>                  | 1.16<br>$\sim$                                            | $\sim$         |
| 围<br>annuCsuForm                                                                                |                                                            |                          | tree?in                                       |                   |                 |                                                        |                                 |                                                                                                   |                | <b>WHEN</b>                            | 196000000<br>$\cdots$                                     |                |
|                                                                                                 | <b>MARINE</b>                                              | 24.5                     | <b>SEGLIA</b><br>ite air h<br>work's<br>٠     | An-               | <b>Sella</b>    | and shaw                                               | ×.<br>56                        | 1004154                                                                                           | ٠              | Market Street<br>$^{***}$              | $\sim$<br><b>CONTRACTOR</b><br>$\cdots$                   | $1 -$          |
| amsdasQuery                                                                                     | 49.019                                                     | pain h                   | wake.<br>4549                                 | 1851s in History  | East on         | MIN PAL                                                | ٠                               | 144                                                                                               | ×              | <b>Harry Brow</b><br>2004              | $\sim$<br>19999998                                        | $4 - 0$        |
| arresDasReport                                                                                  | <b>MORE</b>                                                | <b>Viewel</b>            | he p<br>to<br>Nick L.<br>a biofu              | <b>Allment</b>    | <b>ISO</b>      | <b>BCT 68</b>                                          |                                 | <b>Louis Add</b>                                                                                  | ×              | <b>EATH UNITS</b><br><b>THE</b>        | $\ddot{\phantom{1}}$<br>$\sim$<br>$-4466+148$             | $1 -$          |
| 即<br>fin Query                                                                                  | $49 - 104$                                                 | and may                  | Pole<br>sing in                               | ٠                 | Fay free        | mos ca                                                 |                                 | <b>Jamier</b>                                                                                     | ٠              | <b>Harry Director</b>                  | <br>$\sim$                                                | $L =$          |
| assuranced:                                                                                     |                                                            |                          | <b>Bit Kalip</b><br>m                         |                   |                 |                                                        |                                 |                                                                                                   |                | m                                      | 17464149<br>$\overline{a}$                                |                |
| сунатказниции<br>s                                                                              | de Libra d                                                 | pursuits Aubic           | Ping A.<br><b>Brigaline</b>                   | w/in              | lieder.         | 80.44                                                  |                                 | <b>STRASSINE</b><br>٠                                                                             | ٠              | <b>Harry Inche</b><br><b>THERE</b>     | $\sim$<br>$-444 + 48$                                     | $1 -$          |
| manteaters@atut.anme                                                                            | $49 - 181$                                                 | porcial Austa            | <b>ALC</b><br><b>MINER</b><br><b>CONTRACT</b> | <b>March</b>      | $\sim$          | are share                                              | ٠<br>÷                          | proprieta                                                                                         |                | <b>MARTIN TRANSPORT</b><br><b>Idea</b> | <b>A</b><br>$\sim$<br><b>UNESCRIPT</b>                    | 1.2            |
| Distantagliacort<br>65                                                                          |                                                            |                          |                                               |                   |                 |                                                        |                                 |                                                                                                   |                |                                        | $\ddot{\phantom{0}}$                                      |                |
|                                                                                                 |                                                            |                          |                                               | toll time in      |                 |                                                        |                                 |                                                                                                   |                |                                        |                                                           |                |
| งายการสะทะเนียนเงินนะะะะะสัน                                                                    |                                                            |                          |                                               |                   |                 |                                                        |                                 |                                                                                                   |                |                                        |                                                           |                |

<u>รูปที่ 6-48</u> ใช้ปุ่มสองหน้า ปรับเปลี่ยนให้แสดงสองหน้ากระดาษ

| ■ カーか → 1                                                                                                    | asvetSauthÄnerenneh : gradaus (Access 2007) - Mcrosoft Access                                                                                                    |                                                   |
|----------------------------------------------------------------------------------------------------|----------------------------------------------------------------------------------------------------|---------------------------------------------------|
| ussidiaminavalus.                                                                                                    |                                                                                                    | $\overline{1}$                                    |
| A<br>A<br>vipsi<br>autife autuav<br>5578<br>World                                                                                                    | Ex Word<br><b><i>LENVISYSTER</i></b><br>山田<br>ø<br>#11<br>Ashleyworlds<br><b>Duranteers</b><br><b>WORM'S REFINIT</b><br>deas.<br>Root<br>CILLE <sub>1</sub><br><b>SPACE</b><br>Excel<br>12<br><b>STARTIN</b><br>ney - III entire<br>Statement of printers<br><b>WEIGHTER</b><br>unida -<br><b>SITES</b><br>/tishs<br>r.<br>La Charanth<br>situa<br><b>EX/NETE</b>                                                                                                    | ex.<br>Contesant<br>Константиров<br>Correspondent |
|                                                                                                    | สำเด็จแล้งค่าค่อยานเปลอดล้อ เรื่อทางายยากปราหวัยของเรือไร่กระ<br>duter.                                                                                                    |                                                   |
| auntacers                                                                                                    | - - Theighters Theighterson, Their international Harmonical Communications                                                                                                    |                                                   |
| ช่อมจนักศึกษา<br>$\overline{\mathbf{z}}$<br>slegasiniknen : anene<br>slassichilities.<br>m<br>sissaündnust<br>瑁<br>tiesed-Aranz<br>- 13<br>ข้อมูลนักล้าขาปันยา<br>÷<br>Residents<br><b>Orange diagnoses</b><br>conversed subsets of<br>memannifouloureraly | ٠<br><b>B</b> commissional.<br><b>COLLA</b><br><b>SOF</b><br>$\frac{1}{2}$ . 20 $\frac{1}{2}$ . 20 $\frac{1}{2}$<br><b>CONTRACTOR</b><br>10 . pt. N. 180<br>44.911<br>- Signes 2<br>$\sim$<br><b>STATE</b><br><b>Text</b><br>$\frac{1}{2} \left( \frac{1}{2} \right) \left( \frac{1}{2} \right)$<br>a stylen in<br><b>Service</b><br><b>Service</b><br><b>Service</b><br><b>STATE</b><br>-<br><b>Security</b><br>$-$<br>$-$<br><b>174000</b><br>$\frac{1}{2} \left( \frac{1}{2} \right) \left( \frac{1}{2} \right) \left( \frac{1}{2} \right)$<br>to the con-<br>-<br>$-1$<br><b>THE PRO</b><br>$-1$<br><b>Hotel</b><br><b>HERE</b><br>A may see<br>1011<br><b>Contract Contract</b><br>$\frac{1}{2} \left( \frac{1}{2} \right) \left( \frac{1}{2} \right) \left( \frac{1}{2} \right)$<br>9 Arts (1987)<br>$\sim$<br><b>SALE</b><br>t van in<br>and the<br><b>The Contract</b><br>$-0.1$<br>For the<br><b>Service</b><br>4 riginar page<br>and gree-loss takes the two<br>20.84<br>$\sim$<br><b>COLOR</b><br>$+14 - 5$<br>$-10-10$ |                                                   |
| Arvensiv<br>anvailan/form<br>asvadeubuery<br>asyndaskeport<br>Fill fan Overv<br>arman@exxt<br>считкалинбом<br>a.<br>mannamoday : enni<br>Outsfasheout<br>contamploubuomb<br>闻                                                                              | and the second control of the<br>$3 + 1$<br>the c<br>42 <sup>2</sup><br><b>Color</b><br><b>Section</b><br>and km<br><b>CALL FOR</b><br>-<br><b>Card</b><br>544<br><b>WHAT YEARS AND</b><br>ac in<br><b>COLOR</b><br><b>HAM</b><br>$\sim$<br><b><i>AMAR SHA</i></b><br><b>THE</b><br>-<br>$-$<br><b>CALL INC</b><br>$-$<br><br><b>STAR</b><br>1000<br>pas an<br>$-$<br><b>STAR</b><br>and his<br><b>TOM</b><br>$-$<br>eri i<br>cast less<br>me<br>2000<br><b>CALL AND</b><br>$***$<br>$-0.5$<br><b>CALL AND</b><br><b>START</b><br>$-1$<br>res au<br>de 1<br>$\sim$<br><b>CALC INC</b><br><b>Hart</b><br>$-0.01 - 0.01$<br><b>Service</b><br><br>ä.<br>and the<br><b>Mag</b><br>and contracted at<br>$\sim$<br>$\sim$<br>$\sim$<br>m                                                                                                    |                                                   |
| ทรการสถานน้อนเงินนามาลัน<br><b>B</b> degree is<br>wieu                                                                                                    | 1. M. C. L. W. Lublistown<br>$= 1.41$<br>humLock   日 凸 日 尾   20% (+) (-) (-) (-) (-)                                                                                                    |                                                   |

<u>รูปที่ 6-49</u> ใช้ปุ่มหน้าเพิ่มเติม ปรับเปลี่ยนให้แสดงสี่หน้ากระดาษ ิ่

| A<br>sensite innoveral<br>Ward<br><b>Shine</b><br><b>ETHI</b><br>say +<br>ishtesenh<br>Weid                                                                                                    | Lamittisinis<br>i.<br>หันทั้งใสมอเท่านั้น<br>$L =$<br>$2 - 1$<br><b>WEITH'S ARTIST</b><br><b>HIV</b><br>5B<br>н<br>audiol<br>witness-<br>outsit +<br>dina<br>Per 16<br>×<br>\$6/5373                                                                                                    | (+) Word<br>$\overline{\phantom{a}}$<br>d<br>ur.<br>- valutionita<br><b>Convictor</b><br>Estat<br><b>TIMESE</b><br>Up officially -<br>Viersmeshel<br>SharePoint<br>TELE<br>CantramerForme                                                                                                    |
|----------------------------------------------------------------------------------------------------|----------------------------------------------------------------------------------------------------|----------------------------------------------------------------------------------------------------|
| สาเมือนเกือบกับความปลอสเกีย เรืองกรางอย่างไม่สาเจ้อมลอกปิดไข่กาย<br>attanlmma<br>$-1.46$<br>renhologie                                                                                               | distan.<br>absolution of deputation of conservations in                                                                                                    | <b>Bonnesselveringsweis</b><br>De 'userdiscrimiendol' ust<br>กลับไปลังการแก้ไรเอกสาร<br><b>IU</b> enanysaevasüstelusessases                                                                                                    |
| ข้อมูลนักด้อยา : อาราะ<br>SELESIANS1<br>岡<br>SELESNAME!<br>Sissa Crassic<br>ार<br>sizuatinina Query<br><b>Gedralne Vien</b><br>EnglanderReport<br>งานการแทงเปล่านในบอนเด็น<br>ทะการสารประเทินทะระดับ | 100.00<br>B. runners lowborouts<br><b>ALC</b><br><b>Provide Market Ad-</b><br>$\sim$<br>204<br>$(12.7 + 4)$<br><b>SGS</b><br>$\rightarrow$<br>$\sim$<br>$1 - 1000 = 0$<br><b>Bitter</b><br><b>STATISTICS</b><br><b>Castle</b><br><b>Bit Hold</b><br><b>THE</b><br>A month<br>1.11<br><b>SHELFER</b><br>administration<br><b>Sales</b><br><b>Harrist</b><br>AFEA, 1974<br>$-1$<br>$\sim$<br>gon your gain on<br><b>ROCHER</b><br><b>House</b><br><b>STAR</b><br>$\sim$<br><b>Billian</b><br><b>CALCULAR</b><br>4.14<br>the company<br>mark de<br>Total C<br><b>CARD IN</b><br><b>ALCOHOL</b><br><b>Selection</b><br>RATE COR<br><b>Mark Ave.</b><br><b>COMPANY</b><br><b>2004</b><br>$+ -$<br>perfect sand<br>$10 - 6 + 6$<br><b>CONTRACTOR</b><br>All a 31 Hold<br><b>ALCOHOL</b><br><b>COLOR</b><br>olivera.<br><b>COLLECT</b><br><b>RE-BAR</b><br><b>CALLS</b><br>a na<br><b>COL</b><br>$-0.0000$ | <b>ATT AREA LEST</b><br><b>STRET WAS</b><br>tiape<br>W.<br>plot are<br>to a<br>1.359.956<br>140.4<br>Liders<br><b>ABLE</b><br><b>Service</b><br><b>LEWIS CO.</b><br>Lidere<br>to:<br>1.355.00<br>$\sim$<br>chief me<br>$\sim$<br><b>Carpenter</b><br>$-$<br><b>London</b><br>m.<br>4914, 49145<br><b>CALLS</b><br>$\sim$<br>$-0.0014$<br><b>SALE</b><br>14<br>m.<br>$\sim$<br>1714-1816<br><b>COMMAND</b><br><b>College Inc.</b><br>14<br><b>State Ave</b><br>make three<br>College &<br><b>Security</b><br>٠<br>$\sim$<br>$-0.001$<br><b>Sales</b><br>e.<br>men.<br><b>TEL THE</b><br>$\frac{1}{2}$ and $\frac{1}{2}$ and $\frac{1}{2}$<br>14<br><b>LEWIS CO., LANSING</b><br><b>CALLS</b><br>m.<br><b>Gener</b>                                                                                 |
| America<br>ares:CouPorm<br>amsdaubuev<br>Arica Basilianort<br>-40<br>fan Ouere<br>Annuny Report<br>счивосализайны<br>大<br>eternesives@etclenete<br>Ensterlegileport<br>eurosamodes/levenzos          |                                                                                                    | <b>CONTRACTOR</b><br>$-100$<br><b>Bright Highla</b><br>such all.<br>w<br>25.348<br>To a<br>×<br>bies that ad<br>$4 - 26 + 6$<br><b>CARD AT</b><br>prop. com<br>call the<br><b>But the</b><br>100.00<br>$1 - 10$<br>EC Case<br>some sea<br>NAIL AND<br><b>The R</b><br><b>Big and</b><br>1944<br><b>ALCOHOL:</b><br>$-1$<br>parties from<br><b>CONTRACTOR</b><br>SAT -<br><b>CONTRACTOR</b><br>$-10$<br>$\sim$<br>and an<br>three Critics<br>$\sim$<br><b>STATISTICS</b><br><b>CALCULA</b><br>$-1$<br><b>Trees</b><br><b>BALL BE</b><br><b>DK 446</b><br><b>Latina</b><br><b>COLOR</b><br><b>District Color</b><br>some compa<br>as it me<br><b>The R</b><br><b>Bitter</b><br><b>COMPANY</b><br>strike in the<br><b>Service</b><br><b>BR-19</b><br><b>COLLEGE</b><br>--<br>$-0.000$<br>-<br>$-141$ |

<u>รูปที่ 6-50</u> ใช้ปุ่มแนวนอน เพื่อปรับเปลี่ยนแนวกระดาษเป็นแนวนอน

| unseligatoriassimi                                           |                    | <b>AMNITOSITES</b>                                                   |                                                        |                                |                     |                        |                                    |                  |                        | Ex Word<br><b>SED</b>                                         |                                                                               |  |
|--------------------------------------------------------------|--------------------|----------------------------------------------------------------------|--------------------------------------------------------|--------------------------------|---------------------|------------------------|------------------------------------|------------------|------------------------|---------------------------------------------------------------|-------------------------------------------------------------------------------|--|
| $\Lambda$<br>号<br>A<br>would wanted<br>Vipo?<br>5538<br>Ward | <b>TIE</b><br>生活なで | <b><i>Parkegammos</i></b><br><b>H</b> safet<br><b>LKYLASTEN</b>      | <b>MARK</b><br>drain<br>ta.<br><b>WANTED</b><br>753333 | <b>HICHAY ADINY</b><br>ER/3278 |                     | <b>VIA</b><br>intender | ø<br>Rы<br>$1 - 1 - 1$             |                  | <b>Dolet</b>           | <b>Dunderstand</b><br>378771<br>Sheether, St. Woods -<br>sius | $\mathbf{x}$<br>Gentsuant<br><b>Изветилически</b><br><b>Zeittranntellerin</b> |  |
| shird                                                        |                    |                                                                      | duller                                                 |                                |                     |                        |                                    |                  |                        |                                                               |                                                                               |  |
| aumhectes                                                    | $-14$              | Distancian Distancian Quey Financias descrito IL mannancias fontante |                                                        |                                |                     |                        |                                    |                  |                        |                                                               |                                                                               |  |
| ข้อมูลนักศึกษา<br>14                                         | ٠                  |                                                                      |                                                        |                                |                     |                        |                                    |                  |                        |                                                               |                                                                               |  |
| slegadnikram amma<br>ш                                       |                    |                                                                      |                                                        | e                              | manuscumpundum sufa |                        |                                    |                  |                        | <b>Illinow</b> 199<br>414.15                                  |                                                                               |  |
| slegatiskner<br>n                                            |                    |                                                                      |                                                        | $1 - 1 = 1$<br>$1 - 1$         |                     | staffe                 | $^{26}$<br><b>STATE</b>            | ×.               | <b>Parche</b><br>dan't | etratedy remi<br><b>British Ave</b>                           |                                                                               |  |
| siegash-Angriz<br>E                                          |                    |                                                                      |                                                        | 41111                          | and really          | 2n                     | <b>Victoria</b><br>4179.7          | $\rightarrow$    | TayCar                 | mer Sheet                                                     |                                                                               |  |
| Vesebrario 12                                                |                    |                                                                      |                                                        |                                |                     |                        | 1701/01                            |                  |                        |                                                               |                                                                               |  |
| sissa OnfinenQuery                                           |                    |                                                                      |                                                        | $4 - 41$                       | automotive, and/a   |                        | 39.94.8<br><b>Change</b>           | <b>WORKS</b>     | sund                   | $1000 + 8$                                                    |                                                                               |  |
| Escritrantes<br>m                                            |                    |                                                                      |                                                        | 44418                          | partners and con-   |                        | 619.67<br>and a                    | 14.59            | $\sim$                 | me diver                                                      |                                                                               |  |
| <b>Orange MasReport</b>                                      |                    |                                                                      |                                                        | work.                          | <b>SHEAR</b>        | Assemble               | 1127                               | diam             | East or                | <b>Bill die</b>                                               |                                                                               |  |
| exercisestrates/assesseds                                    |                    |                                                                      |                                                        | 4488                           | $-$<br>dell'inchio  | sakul                  | <b>Links</b><br>Sing for<br>$-4.6$ |                  | 110.00                 | P(11.4)                                                       |                                                                               |  |
| converse deutswerels.                                        |                    |                                                                      |                                                        | 44491                          | and radius          |                        | $+4.8$<br>ALC: NO                  |                  | <b>LESSEN</b>          | <b>Book A-B</b>                                               |                                                                               |  |
| Ananche                                                      |                    |                                                                      |                                                        | <b>MARCH</b>                   | minis               | <b>Barter</b> Red      | 14.54                              | <b>Book</b> Wall | slate                  | <b>Book and</b>                                               |                                                                               |  |
| asvoi@euRorm<br>m                                            |                    |                                                                      |                                                        | 44,614                         | 24.44               | <b>Sheet</b>           | diam'ar<br>10.443                  |                  | حالفهاذ                | mas show                                                      |                                                                               |  |
| <b>AmodesQuery</b>                                           |                    |                                                                      |                                                        |                                |                     |                        | ar ind a<br>÷                      |                  |                        |                                                               |                                                                               |  |
| asveidesReport                                               |                    |                                                                      |                                                        | 44.059                         | aranta R.           | $-16$                  | <b>MINT</b><br>A MAIN<br>All for   | <b>TANADESE</b>  | fails.                 | mm shippy                                                     |                                                                               |  |
|                                                              |                    |                                                                      |                                                        | <b>MARKET</b>                  | <b>ALCOHOL</b>      | to:                    | $322 +$                            | <b>William</b>   | state                  | son us                                                        |                                                                               |  |
| ÷<br>Ten Query                                               |                    |                                                                      |                                                        | 181111                         | <b>Wallenge</b>     | PVM                    | $^{4.2.16}_{-2.2.4}$               | day.             | taca                   | 300443                                                        |                                                                               |  |
| <b>RETURNSON</b>                                             |                    |                                                                      |                                                        |                                |                     |                        | the suits<br><b>STAT</b>           |                  |                        |                                                               |                                                                               |  |
| cumbrocantulou<br>×                                          |                    |                                                                      |                                                        | <b>Marina</b>                  | autostelle Suite    |                        | Wing in<br>A rights<br>-           | and in           | Reiche                 | <b>MOVE A.M.</b>                                              |                                                                               |  |
| stanteamtsday : etate                                        |                    |                                                                      |                                                        | 4181                           | words: Apre<br>-    |                        | $10 - 10$<br><b>USING CALLS</b>    | <b>Walle</b>     | $\sim$                 | an alway                                                      |                                                                               |  |
| Distantegleport                                              |                    |                                                                      |                                                        |                                |                     |                        | $-20.5$ $-2.408$ $-4$              |                  |                        |                                                               |                                                                               |  |
| ทอกหลายเนื่อนสิ่งพออะทัน<br>œ                                |                    |                                                                      |                                                        |                                |                     |                        |                                    |                  |                        |                                                               |                                                                               |  |
| consumptionhoused.                                           |                    |                                                                      | <b>CALL CONTRACTOR</b>                                 |                                |                     |                        |                                    |                  |                        |                                                               |                                                                               |  |

<u>รูปที่ 6-51</u> ที่มุมมองแสดงตัวอย่างก่อนพิมพ์ ใช้ปุ่มพิมพ์ สั่งพิมพ์รายงานได้เลย

| adasdiggitat.gu/ani<br>A<br>show<br>words luxoses.<br>stite<br><b>Start</b>           | LABINIZINAL<br>TIEL<br><b>III</b> safet<br><b>Nature</b><br>ucifessed) | BÀ<br>morecembe<br>deals<br><b>SH</b><br>WANNERTH<br>hatte -<br>n                                                                   | <b><i><u>Seed fresh</u></i></b><br><b>IA/stis</b> |                 | 88<br>$-100$<br><b>USHARA</b>      | ø<br><b>Buil</b><br>Louis         |                       | w<br>Estat<br><b>Blanch</b><br>SharePoint<br>skus | Ex Word<br><b>Dufferlanting</b><br>Dougla -                             | Georgiano<br>disersessed<br>Benisulatdusin |  |
|---------------------------------------------------------------------------------------|------------------------------------------------------------------------|----------------------------------------------------------------------------------------------------|---------------------------------------------------|-----------------|------------------------------------|-----------------------------------|-----------------------|---------------------------------------------------|-------------------------------------------------------------------------|--------------------------------------------|--|
| dudaunahun phasalaurrauhrahunturi                                                     |                                                                        | medical                                                                                                    |                                                   |                 |                                    |                                   |                       | <b>EST links</b>                                  |                                                                         |                                            |  |
| acestrices<br>$+14$<br>nenkninger<br>×.<br>ข้อมูลนักสักษา : อาจาง<br>desadniknan<br>罰 | <b>SELLER</b><br>٠                                                     | <b>Alanfan</b><br>Epson LQ-300 ESC/P 2<br>še:<br>Ready<br><b>BETWEE</b><br>Epson LQ-300 ESC/P 2<br>e Car<br>LPT1:<br>ö.<br>defaids: |                                                   |                 |                                    | ۰                                 |                       | easuit<br><b>Thailtideals</b>                     | <b>Manufactureracing</b><br>cia inti<br>6.46.15<br>add stored<br>18.004 |                                            |  |
| ช่อนแน้กล้อมา1<br>٣B<br>CrasCrans<br>э<br>CELECARINHOURS                              |                                                                        | stagger@day<br>@ firms                                                                                                    |                                                   |                 | dust.<br><b><i>Englishment</i></b> |                                   |                       | 18                                                | <b>ALL AVEN</b><br>$-14.3$<br>nis dwe-                                  |                                            |  |
| EardnAnwitten<br>a<br><b>Crefa@apReport</b><br>mensendevilopmely<br>雨                 |                                                                        | $E_{\rm F}$<br><b>CLAND</b> STAL<br>CimGaufulan                                                                                     |                                                   |                 |                                    |                                   |                       | $(7)$ days a                                      | <b>ASS UNI</b><br>$700 - 4$                                             |                                            |  |
| consampledasmeds                                                                      |                                                                        | dodais                                                                                                    |                                                   |                 |                                    | priast                            |                       | onien                                             | <b>MAX A.A.</b>                                                         |                                            |  |
| downselv                                                                              |                                                                        |                                                                                                    | <b>MARKET</b>                                     | steards.        | <b>Harlochuk</b>                   | $16 - 24$<br><b>training</b>      | <b>ANGELES</b>        | <b>Winds</b>                                      | <b>MAIL JOB</b>                                                         |                                            |  |
| amtsfiesForm<br>面                                                                     |                                                                        |                                                                                                    | 41.04                                             | 4.045           | <b>STAGE</b>                       | mar3<br>week o                    | a.                    | <b>Call of</b>                                    | <b>Box Park</b>                                                         |                                            |  |
| <b>AmtuSesQuery</b>                                                                   |                                                                        |                                                                                                    | 49-14039-1                                        | straits (N)     | <b>stake</b>                       | <b>IRCHA 181</b><br><b>Allega</b> | maker                 | <b>Vester</b>                                     | <b>Bill disco</b>                                                       |                                            |  |
| amtučes/teport                                                                        |                                                                        |                                                                                                    | MARKET                                            | <b>WATTA</b>    | $\mathfrak{g}_{\mathfrak{p}}$      | <b>SHL</b><br>322.5               | <i><b>ALCOHOL</b></i> | o'a la                                            | 805.68                                                                  |                                            |  |
| ÷,<br>fini Query<br>temperatures                                                      |                                                                        |                                                                                                    | $+104$                                            | al all more     | <b>Alumn</b>                       | 1.11<br><b>Birthda</b><br>tria.   | the c                 | <b>Suite</b>                                      | $1 - 100$                                                               |                                            |  |
| спохологийны<br>×                                                                     |                                                                        |                                                                                                    | <b>Michai</b>                                     | autoscie fuiriz |                                    | 25 to 8<br><b>KYLEVI</b><br>÷     | with a                | Calculate R                                       | <b>BUILER</b>                                                           |                                            |  |
| stanteauxquiles : etere<br>Ensternesheport                                            |                                                                        |                                                                                                    | sexual.                                           | earnist fuses.  |                                    | 1014-016<br><b>Laboratory</b>     | <b>Carolina</b>       | dia                                               | anti altaan                                                             |                                            |  |
| 面<br>memorantestesmols<br>mengenutratements                                           |                                                                        |                                                                                                    |                                                   |                 |                                    | situation in                      |                       |                                                   |                                                                         |                                            |  |
| <b>B</b> devening                                                                     | $v$ and $v$ and $v$                                                    | W. Talkforder<br>9 H. V.                                                                                                    |                                                   |                 |                                    |                                   |                       |                                                   |                                                                         |                                            |  |

<u>รูปที่ *6-52* แผ่นงานการพิมพ์เปิดขึ้นมา ให้ตั้งค่าแล้วสั่งพิมพ์ด้วยคลิกปุ่มตกลง</u> ึ้ ั่

#### **3.3 การต งคาค ุณสมบัติของเคร องพิมพกอนพมพิ ั้ ื่**

เมื่อคลิกปุ่มคำสั่งการแสดงตัวอย่างก่อนพิมพ์แล้ว จะแสดงรายงานในมุมมองแสดง ั่ ตัวอย่างก่อนพิมพ์ เพื่อตรวจสอบความถูกต้องและความเรียบร้อยของงาน ก่อนที่จะสั่งพิมพ์ต่อไป ื่ ั่ หากมีงานต้องแก้ไข จะได้ปรับปรุงรายงานให้ดีเสียก่อน

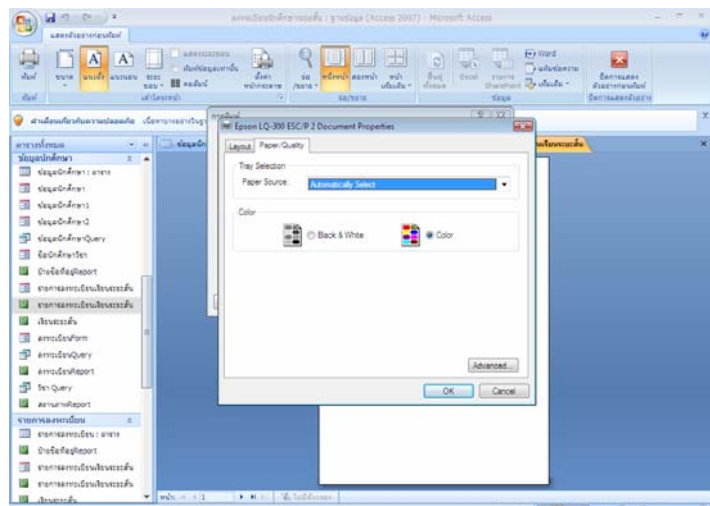

<u>รูปที่ 6-53</u> แผ่นงานการตั้งค่าคุณสมบัติเครื่องพิมพ์เปิดขึ้นมา ให้ตั้งค่าเลือกพิมพ์ด้วยสีขาวดำหรือสี ั้

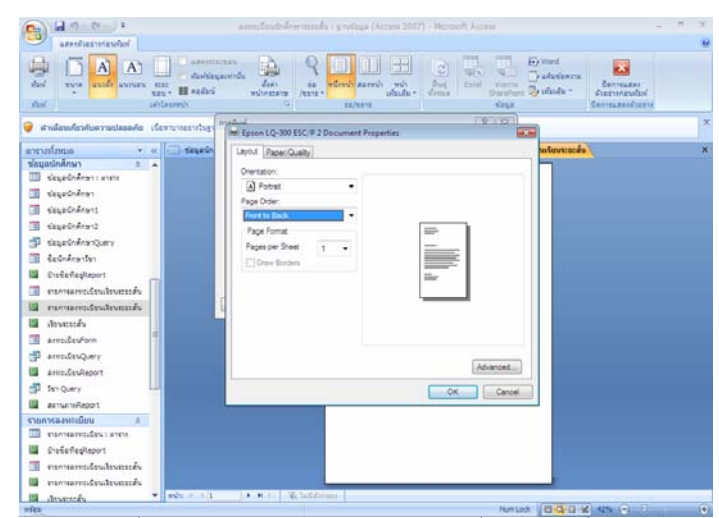

<u>รูปที่ 6-54</u> แผ่นงานการตั้งค่าคุณสมบัติเครื่องพิมพ์เปิดขึ้นมา ให้ตั้งค่าเค้าโครงหน้ากระดาษ ั้ ื่

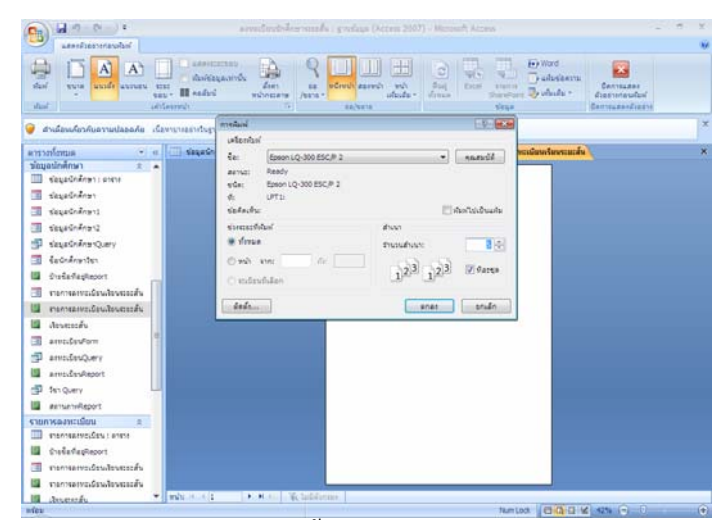

<u>รูปที่ 6-55</u> การสั่งพิมพ์รายงานทั้งหมด จำนวน 5 สำเนา และพิมพ์ทีละชุด ั่

| $-2 - 2 + 1$<br><b>Lease Secretary Ave</b>                  |                                                                         | anni@ccDiver monty : gredque (Access 2017) - Merceoft Access                       |                                 |                                          |                                                     |                                                                         |                                                                       |                                                    | ×            |
|-------------------------------------------------------------|-------------------------------------------------------------------------|------------------------------------------------------------------------------------|---------------------------------|------------------------------------------|-----------------------------------------------------|-------------------------------------------------------------------------|-----------------------------------------------------------------------|----------------------------------------------------|--------------|
| A<br>A<br>ifust<br>avoir avours<br>style<br><b>Said</b>     | <b>EXAMPLEMENT</b><br>that<br><b>III</b> eadul<br>sau »<br>Let Leggenty | ١ň<br><b>RanklessaumSv</b><br>$\frac{d}{d}$ ran<br>18<br>WITHSTATH<br>$/$ with $+$ | worwit samily<br><b>Keyword</b> | <b>TVI</b><br><b><i>UNICARE</i></b>      | ø<br><b>But</b><br><i>ferrits</i>                   | <b>HA</b><br><b>TELE</b><br><b>SEN</b><br>u<br>Exter<br>215/118<br>Vece | $\leftrightarrow$ Word<br><b>Deaforkers</b><br>Shirefront Co should - | ex.<br>GENTELERS<br>digenviruslasi<br>Commandiants |              |
| dudendenfoarmalaande demonsintsy                            |                                                                         | medical                                                                            |                                 |                                          |                                                     | <b>10 May</b>                                                           |                                                                       |                                                    | $\mathbf{x}$ |
| annalmua<br>×.<br>ช่อมูลนักศึกษา<br>$\mathbf{r}$            | <b>Exception</b><br><b>A</b><br>٠                                       | <b>Infantist</b><br>far.<br>Epson LQ-300 ESC/P 2                                   |                                 |                                          | ×                                                   | Asias GE                                                                | และเมือนเรือนระยะสั้น                                                 |                                                    | ×            |
| CasadoArantarini<br>ш<br>desafnåren<br>я<br>ช่อมูลนักค้าขาว |                                                                         | Ready<br><b>BEMUS</b><br>Epson LO-300 ESC/P 2<br>edat<br>LPTSI<br>d.<br>School     |                                 |                                          |                                                     | Martinan                                                                | <b>Donal Little</b><br>$418 - 1$<br>all should<br><b>Realty</b>       |                                                    |              |
| days SnAns-12<br>causakis Query                             |                                                                         | sizessarfolial<br>O forse                                                          |                                 | afstart<br><b>Englishavit</b>            |                                                     | 189                                                                     | <b>Box System</b><br>$100 + 1$                                        |                                                    |              |
| Gedránostes<br>Statisfiesteport                             |                                                                         | With the<br>$1 - 66$<br>C mfaulifier                                               | ŧ                               | $1^{[2]3}$                               |                                                     | [7] flazus                                                              | <b>Bill Pitt</b><br><b>Bent and</b><br><b>POLICE</b>                  |                                                    |              |
| channelscaburearener<br>面<br>remembratements                |                                                                         | dobe.                                                                              |                                 |                                          | <b>AGAI</b>                                         | seide                                                                   | <b>BELL A.A.</b>                                                      |                                                    |              |
| Assembly                                                    |                                                                         |                                                                                    | minist                          | wee-te<br>Newfield                       | $18 + 24$<br>sent'ar<br>meeter                      | <b>Video</b>                                                            | \$55.06                                                               |                                                    |              |
| 面<br>ams/DayForm                                            |                                                                         |                                                                                    | 49,000                          | worff.<br><b>Played</b>                  | $m + 3$<br><b>Skill</b><br>work                     | facility                                                                | <b>Booth Africa</b>                                                   |                                                    |              |
| amtifissQuery<br>÷                                          |                                                                         |                                                                                    | 61.014                          | stairs.h.<br>$-1$                        | ı.<br>181% it instea<br>$+ - -$                     | fatt #                                                                  | <b>RIE JAAR</b>                                                       |                                                    |              |
| amtsfas@eport                                               |                                                                         |                                                                                    | 49-1403                         | $44 -$<br><b>WATTE</b>                   | ters.<br>where<br>322.7                             | Calls.                                                                  | sen va.                                                               |                                                    |              |
| firt Query<br>÷                                             |                                                                         |                                                                                    | and in the car                  | han n<br><b>Black</b><br><b>ALCOHOL:</b> | $13.1^{\circ}$<br>$\overline{a}$                    | Angel and                                                               | <b>REST AT</b>                                                        |                                                    |              |
| armanyReport                                                |                                                                         |                                                                                    |                                 |                                          | <b>MA AG'S</b><br>mea.                              |                                                                         |                                                                       |                                                    |              |
| รายการละทะเบียน<br>×                                        |                                                                         |                                                                                    | <b>MARINE</b>                   | warrants' Aulit                          | Pine A<br><b>Arriva</b><br><b>British</b><br>$\sim$ | factor.                                                                 | $40.0 + 1$                                                            |                                                    |              |
| easissmales: em-                                            |                                                                         |                                                                                    | 41.01                           | evrolat Avera                            | one ex-<br><b>Wall</b><br>primaril                  | -                                                                       | are than                                                              |                                                    |              |
| <b><i><u>Grafie/TepReport</u></i></b>                       |                                                                         |                                                                                    |                                 |                                          |                                                     |                                                                         |                                                                       |                                                    |              |
| รายการอย่างปรัชนสิทนรายกลับ<br>m                            |                                                                         |                                                                                    |                                 |                                          | advisories                                          |                                                                         |                                                                       |                                                    |              |
| exergenceduselosecules<br>U.                                |                                                                         |                                                                                    |                                 |                                          |                                                     |                                                                         |                                                                       |                                                    |              |
| <b>B</b> Assembly<br>adax-                                  | $= 1.45$                                                                | W. Wildman.<br>3.31.1                                                              |                                 |                                          |                                                     |                                                                         |                                                                       | Newton's Editors (S.M. Language Ave.)              | $\sqrt{2}$   |

<u>รูปที่ 6-56</u> การสั่งพิมพ์รายงานหน้า 1 - 2 และจำนวน 1 สำเนา ั่

### **กิจกรรม**

- 1. ใหนักศึกษาเรียนรูและทําความเขาใจเกี่ ยวกับรายงาน
- 2. ครูผู้สอนสาธิตการสร้างรายงานด้วยคำสั่งต่าง ๆ ั่
- 3. ให้นักศึกษาฝึกปฏิบัติการสร้างรายงานด้วยกำสั่งต่าง ๆ ั่
- 4. ให้นักศึกษาฝึกปฏิบัติการพิมพ์งานออกทางเครื่องพิมพ์
- 5. ครูผู้สอนและนักศึกษาร่วมกันอภิปรายสรุปผลที่ได้/ปัญหาที่เกิดขึ้น ี่

## **แบบฝกหัด**

**คําสั่ง** ใหเลือกคําตอบที่ถูกที่สุดเพียงขอเดียว

1.ไอคอนใดเปนรายงานของ Access 2007

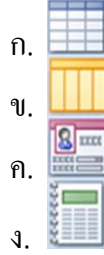

2. ไอคอนใดที่เป็นคำสั่งออกแบบรายงานของ Access 2007 ั่

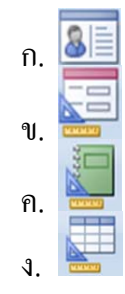

- 3. ข้อใดที่ไม่ใช่ความแตกต่างระหว่างฟอร์มกับรายงาน
	- ก. ฟอร์มใช้แสดงผลหน้าจอ แต่รายงานใช้เพื่อพิมพ์ทางเครื่องพิมพ์ ื่
	- ึข. ฟอร์มแก้ไขงานได้แต่รายงานไม่สามารถแก้ไขงานได้
- ึค. รายงานกำหนดความกว้างและความยาวที่ตั้งค่าการพิมพ์ แต่ฟอร์มต้องกำหนด

คุณสมบัติที่การออกแบบ

- ง. ฟอร์มและรายงานพิมพ์งานทางเครื่องพิมพ์ใด้ ื่
- 4. ปุ่มคำสั่งรายงาน อยู่บนแท็บอะไรในแถบเครื่องมือ Ribbon ั่
	- ึก หน้าแรก
	- ข. สราง
	- ค. ขอมูลภายนอก
	- ง. เคร องมือฐานขอมูล ื่
- 5.จากรูปเปนมุมมองรายงานแบบใด

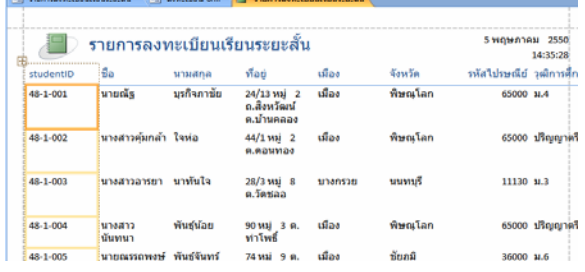

- <sup>ก</sup>. มุมมองรายงาน
- ข. มุมมองเคาโครง
- ค. มุมมองตาราง
- ง. มุมมองออกแบบ
- 6.จากรูปเปนมุมมองรายงานแบบใด

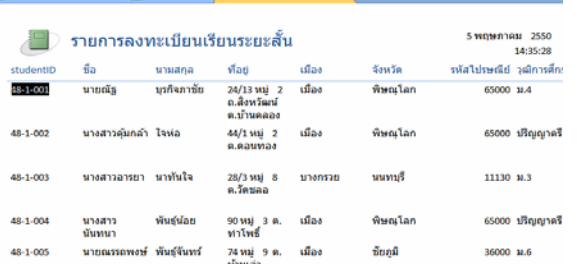

- ก. มุมมองรายงาน
- ข. มุมมองเคาโครง
- ค. มุมมองตาราง
- ง. มุมมองออกแบบ

7. จากรูปเป็นการสร้างรายงานด้วยคำสั่งใด

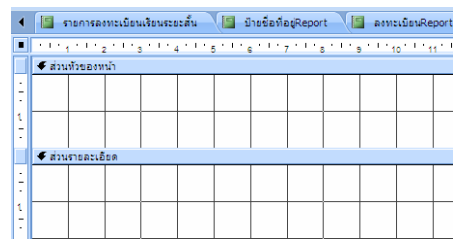

- <sup>ก</sup>. รายงาน
- ข. ปายชื่อ
- ค. รายงานเปลา
- ง. ออกแบบรายงาน
- 8. ข้อใดกล่าวไม่ถูกต้องเกี่ยวกับขั้นตอนในการสร้างรายงานด้วยคำสั่งตัวช่วยสร้าง ั่

รายงาน

- ก. เลือกรายการเขตขอมูลที่มีอยูในตารางตาง ๆ
- ข. จัดเรียงลําดับขอมูลกอน-หลังไดถึง 9 เขตขอมูล
- ิ ค. เลือกการวางเค้าโครงแบบคอลัมน์ หรือแบบตาราง หรือแบบชิดขอบ
- ง. เลือกรูปแบบลักษณะ และตั้งชื่อรายงาน ั้
- 9. จากรูปข้อใดกล่าวถูกต้องถึงแท็บที่เปิดใช้งานอยู่

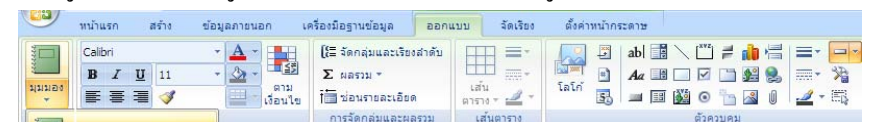

- $n.$  เป็นแท็บเริ่มต้นที่เปิดงาน Access 2007 ิ่
	- ข. เปนแท็บมุมมองยอ/ขยาย
	- ค. เปนแท็บในการพิมพรายงาน
	- ง. เป็นแท็บบริบทที่ใช้ในการออกแบบรายงาน

#### 10. จากรูปเปนการสรางฟอรมดวยวิธีใด

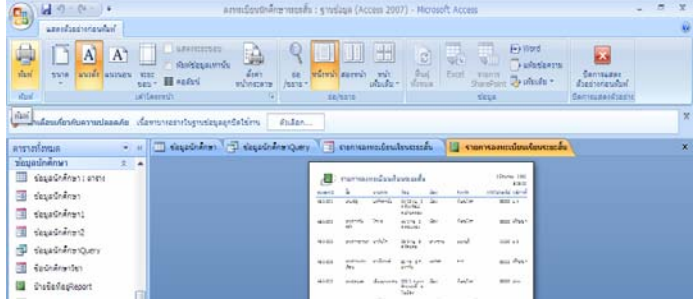

- <sup>ก</sup>. มุมมองรายงาน
- ข. มุมมองเคาโครง
- ค. มุมมองออกแบบ
- ง. มุมมองแสดงตัวอยางกอนพมพิ